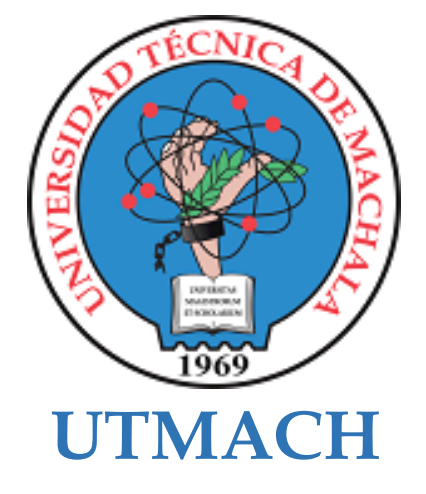

# **FACULTAD DE CIENCIAS SOCIALES**

# **CARRERA DE PEDAGOGÍA DE LAS CIENCIAS EXPERIMENTALES**

**Guía didáctica interactiva con realidad aumentada como recurso educativo para la asignatura Soporte Técnico en Segundo Bachillerato especialización**

# **CASTILLO ROBLEZ LAURA DAYANA LICENCIADA EN PEDAGOGIA DE LA INFORMATICA**

**MAZA NARVAEZ WILMER VICENTE LICENCIADO EN PEDAGOGIA DE LA INFORMATICA**

> **MACHALA 2021**

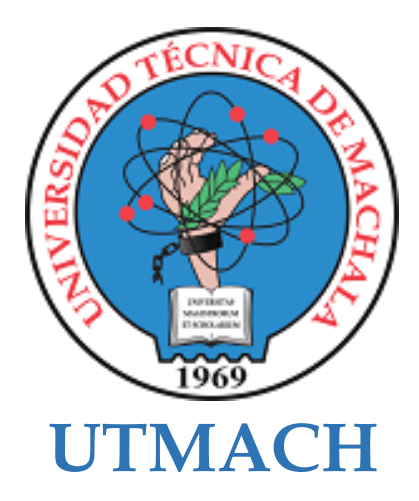

# **FACULTAD DE CIENCIAS SOCIALES**

# **CARRERA DE PEDAGOGÍA DE LAS CIENCIAS EXPERIMENTALES**

**Guía didáctica interactiva con realidad aumentada como recurso educativo para la asignatura Soporte Técnico en Segundo Bachillerato especialización Informática**

> **CASTILLO ROBLEZ LAURA DAYANA LICENCIADA EN PEDAGOGIA DE LA INFORMATICA**

> **MAZA NARVAEZ WILMER VICENTE LICENCIADO EN PEDAGOGIA DE LA INFORMATICA**

> > **MACHALA 2021**

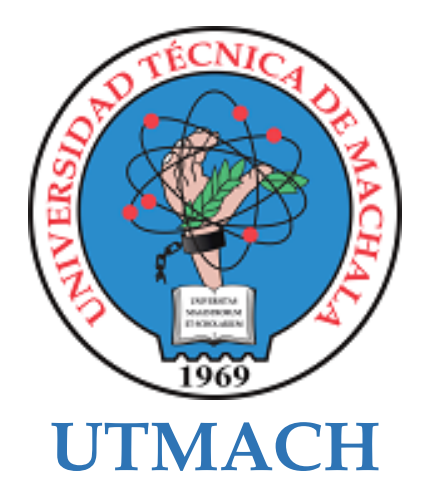

# **FACULTAD DE CIENCIAS SOCIALES**

# **CARRERA DE PEDAGOGÍA DE LAS CIENCIAS EXPERIMENTALES**

**SISTEMATIZACIÓN DE EXPERIENCIAS PRÁCTICAS DE INVESTIGACIÓN Y/O INTERVENCIÓN**

**Guía didáctica interactiva con realidad aumentada como recurso educativo para la asignatura Soporte Técnico en Segundo Bachillerato especialización Informática**

> **CASTILLO ROBLEZ LAURA DAYANA LICENCIADA EN PEDAGOGIA DE LA INFORMATICA**

> **MAZA NARVAEZ WILMER VICENTE LICENCIADO EN PEDAGOGIA DE LA INFORMATICA**

> > **CRUZ NARANJO SARA GABRIELA**

**MACHALA 2021**

GUÍA DIDÁCTICA INTERACTIVA CON REALIDAD AUMENTADA COMO RECURSO EDUCATIVO PARA LA ASIGNATURA SOPORTE TÉCNICO EN SEGUNDO BACHILLERATO ESPECIALIZACIÓN INFORMÁTICA

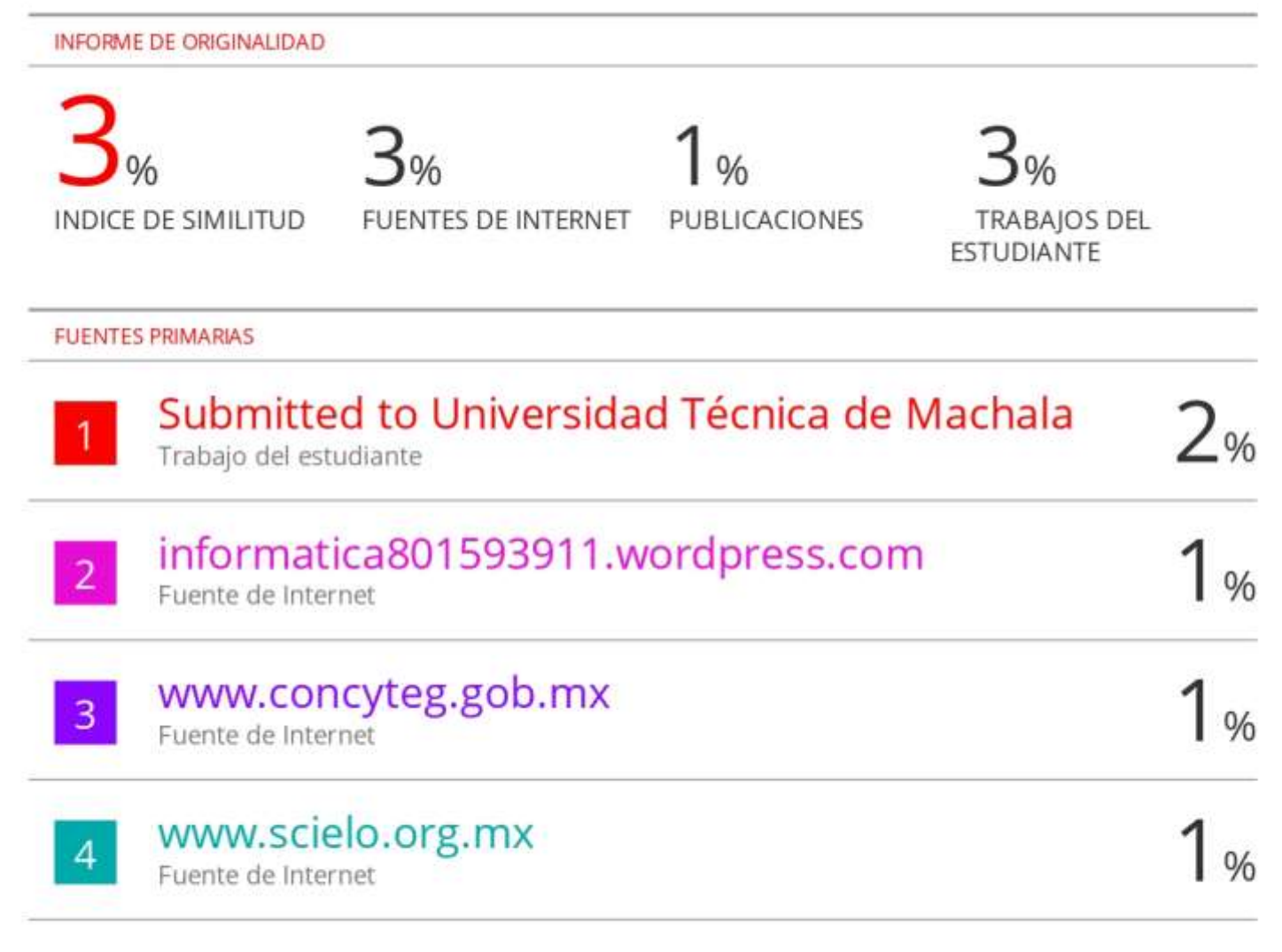

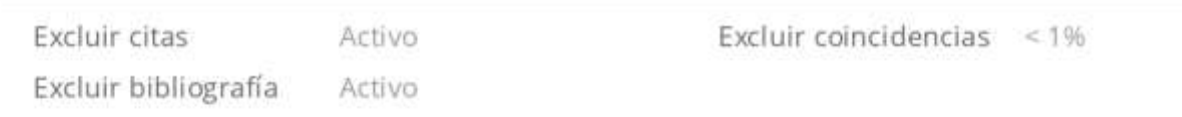

# CLÁUSULA DE CESIÓN DE DERECHO DE PUBLICACIÓN EN EL REPOSITORIO DIGITAL INSTITUCIONAL

Los que suscriben, CASTILLO ROBLEZ LAURA DAYANA y MAZA NARVAEZ WILMER VICENTE, en calidad de autores del siguiente trabajo escrito titulado Guía didáctica interactiva con realidad aumentada como recurso educativo para la asignatura Soporte Técnico en Segundo Bachillerato especialización Informática, otorgan a la Universidad Técnica de Machala, de forma gratuita y no exclusiva, los derechos de reproducción, distribución y comunicación pública de la obra, que constituye un trabajo de autoría propia, sobre la cual tienen potestad para otorgar los derechos contenidos en esta licencia.

Los autores declaran que el contenido que se publicará es de carácter académico y se enmarca en las dispociones definidas por la Universidad Técnica de Machala.

Se autoriza a transformar la obra, únicamente cuando sea necesario, y a realizar las adaptaciones pertinentes para permitir su preservación, distribución y publicación en el Repositorio Digital Institucional de la Universidad Técnica de Machala.

Los autores como garantes de la autoría de la obra y en relación a la misma, declaran que la universidad se encuentra libre de todo tipo de responsabilidad sobre el contenido de la obra y que asumen la responsabilidad frente a cualquier reclamo o demanda por parte de terceros de manera exclusiva.

Aceptando esta licencia, se cede a la Universidad Técnica de Machala el derecho exclusivo de archivar, reproducir, convertir, comunicar y/o distribuir la obra mundialmente en formato electrónico y digital a través de su Repositorio Digital Institucional, siempre y cuando no se lo haga para obtener beneficio económico.

CASTILLO ROBLEZ LAURA DAYANA 0705487544

**MAZA NARVAEZ WILMER VICENTE** 0750451973

Via Machala Pasaje · Telf: 2983362 - 2983365 - 2983363 - 2983364

#### **DEDICATORIA**

A mi papá y a mis abuelos que desde el cielo me siguen cuidando y abrazando fuerte para no decaer jamás y de manera especial, a mi mamá quien ha sido mi fuente de motivación e inspiración para llegar a esta instancia de mis estudios, porque a pesar de los momentos difíciles siempre estuvo ahí apoyándome y dándome sus palabras de aliento para seguir superándome cada día. Sin duda alguna todo ha sido gracias a su amor incondicional, por ello, les dedico esta tesis con todo mi amor y admiración.

- Laura Castillo

Este trabajo está dedicado primeramente a Dios por haberme otorgado una hermosa familia, los cuales me han apoyado incondicionalmente en el transcurso de mi vida.

A mis padres, en especial a mi ángel padre que ahora está en el cielo quien me guía y protege a cada momento; a mi querida madre por su inmenso amor y paciencia a diario quien ha sabido guiarme por el camino del bien.

A mis hermanos, por ser el pilar fundamental en todo este proceso de aprendizaje con sus concejos y reproches.

A mi compañera de tesis Laura Castillo por ser la mediadora de mis conocimientos en la aportación de conceptos en este escrito y por ser una de las mejores compañeras del curso. Finalmente, dedico esta tesis a todas aquellas personas que quieren superarse, en especial a aquellas que optaron por seguir esta hermosa y maravillosa profesión de ser docente.

- Wilmer Maza

## **AGRADECIMIENTO**

Primeramente agradezco a Dios por bendecirme, por guiar mis pasos, por su infinita bondad y amor que me ha ayudado sobresalir cada día de mi vida. Agradezco a mi hermano Javier Castillo, quien fue él que brindó desde un principio la oportunidad y apoyo para comenzar con mis estudios universitarios, a mi familia Robles/z que siempre ha estado ahí para mí en todo momento, a mi compañero de tesis Wilmer Maza por su paciencia y dedicación para poder concluir con este escrito, a mi grupito de amigos con quienes he tenido la oportunidad de compartir momentos increíbles y han hecho de la universidad una etapa inolvidable y finalmente, a mis queridos docentes de la carrera que desde el primer semestre nos han motivado y nos han brindado sus conocimientos y valores para formarnos profesionalmente.

- Laura Castillo

En primera instancia, quiero agradecer a todo el personal docente que a través de sus conocimientos supieron orientarme durante todo proceso de enseñanza-aprendizaje.

Agradecido también con la familia Armijos Torres quienes siempre estuvieron al pendiente de mis estudios de forma directa e indirecta.

Y para finalizar, agradezco al grupo de compañeros de clase los 7 pecados (María, Joel, Nathaly, Alexander y Julio) durante todos los niveles de Universidad, ya que gracias al compañerismo, amistad y apoyo moral han aportado en un alto porcentaje a mis ganas de seguir adelante en mi próxima carrera profesional.

Wilmer Maza

V

#### **RESUMEN**

La presente tesis titulada GUÍA DIDÁCTICA INTERACTIVA CON REALIDAD AUMENTADA COMO RECURSO EDUCATIVO PARA LA ASIGNATURA SOPORTE TÉCNICO EN SEGUNDO BACHILLERATO ESPECIALIZACIÓN INFORMÁTICA, tuvo como objetivo principal la creación de una guía didáctica interactiva utilizando realidad aumentada mediante la construcción de objetos tridimensionales para el fortalecimiento de los conocimientos significativos de los estudiantes del Segundo Año de Bachillerato en Informática en la asignatura Soporte Técnico del Colegio de Bachillerato "Marcabelí". Por ende, se utilizó la metodología cuantitativa para la recolección de datos; que a su vez para complementar con el proceso de investigación se desarrolló a través del método científico y la revisión bibliográfica. La población fue constituida por dos docentes del área de informática y 16 estudiantes del segundo de bachillerato en informática. De la misma manera, se utilizó la encuesta como instrumento de recolección de datos los cuales fueron graficados para su respectivo análisis.

Para llevar a cabo el proceso de desarrollo del prototipo se involucraron botones de dirección para facilitar la interacción del estudiante con el prototipo educativo, además se incorporaron elementos multimedia como videos, audios, imágenes, enlaces de conexión, entre otros; los cuales permitieron cumplir con los objetivos planteados, tomando en consideración ZapWork como herramienta de trabajo, el cual se encuentra alojado en la web de forma gratuita y la aplicación Zappar como lector de los zapcode, dicha aplicación es descargable desde la Play Store del celular. Así mismo, a través de las fichas pedagógicas dada por la docente de la asignatura se complementó los conceptos temáticos en el prototipo y la guía textual, considerando los parámetros que se rigen dentro del Ministerio de Educación al hacer uso de las tecnologías de la información y comunicación.

Por consiguiente, para el desarrollo del prototipo educativo se consideró el modelo ADDIE por ser el más utilizado por profesionales de la tecnología aplicada a la educación, en el cual incluye cinco pasos esenciales para el diseño eficaz de un prototipo educativo; también se implementó el modelo TPACK como metodología que permitió identificar los

conocimientos requeridos por el docente para introducir las TIC de forma competente en el proceso de enseñanza aprendizaje garantizando en el estudiante un aprendizaje significativo.

Respecto a las mejoras del prototipo, estas se basaron a través de las dos respectivas interacciones, dada la primera con los dos docentes del área de informática quienes aportaron con recomendaciones sumativas para el prototipo; dichas recomendaciones se basaron en la implementación de videos cortos explicando varias prácticas, los textos que sean en forma de audio y los juegos diversos como sopa de letras, crucigramas, busca objetos, entre otros, al igual que las evaluaciones sea de forma participativas, competitivas y dinámicas. Dichas mejoras, se presentaron en la segunda interacción realizada a los estudiantes del segundo año de bachillerato en informática.

Finalmente, se pudo crear la guía didáctica interactiva con realidad aumentada exitosamente, cuyos objetos tridimensionales permitirán el fortalecimiento de los conocimientos significativos de los estudiantes del Segundo Año de Bachillerato en Informática en la asignatura Soporte Técnico del Colegio de Bachillerato "Marcabelí".

**Palabras Claves:** Realidad Aumentada, Innovación Educativa, Tecnología, Gamificación

#### **ABSTRACT**

The present thesis entitled INTERACTIVE DIDACTIC GUIDE WITH AUGMENTED REALITY AS AN EDUCATIONAL RESOURCE FOR THE SUBJECT TECHNICAL SUPPORT IN SECOND BACCALAUREATE SPECIALISATION IN COMPUTING, had as main objective the creation of an interactive didactic guide using augmented reality through the construction of three-dimensional objects for the strengthening of the significant knowledge of the students of the Second Year of Baccalaureate in Computing in the subject Soporte Técnico of the Colegio de Bachillerato "Marcabelí". Therefore, the quantitative methodology was used for data collection; which in turn to complement the research process was developed through the scientific method and literature review. The population consisted of two computer science teachers and 16 students in the second year of the baccalaureate in computer science. In the same way, the survey was used as an instrument of data collection, which were plotted for their respective analysis.

To carry out the development process of the prototype, direction buttons were used to facilitate the student's interaction with the educational prototype, and multimedia elements such as videos, audios, images, connection links, among others, were also incorporated, which allowed the objectives to be met, taking into consideration ZapWork as a work tool, which is hosted on the web for free, and the Zappar application as a zapcode reader, which can be downloaded from the Play Store of the mobile phone. Likewise, through the pedagogical cards given by the teacher of the subject, the thematic concepts in the prototype and the textual guide were complemented, considering the parameters that are governed within the Ministry of Education when making use of information and communication technologies.

Therefore, for the development of the educational prototype, the ADDIE model was considered as the most widely used by professionals in technology applied to education, which includes five essential steps for the effective design of an educational prototype; the TPACK model was also implemented as a methodology that allowed the identification of the knowledge required by the teacher to introduce ICT competently in the teachinglearning process, guaranteeing significant learning for the student.

Regarding the improvements of the prototype, these were based on the two respective interactions, the first one with the two teachers of the computer science area who contributed with summative recommendations for the prototype; these recommendations were based on the implementation of short videos explaining various practices, the texts in audio form and the various games such as word search, crossword puzzles, object search, among others, as well as the participatory, competitive and dynamic evaluations. These improvements were presented in the second interaction with students in the second year of the baccalaureate in computer science.

Finally, it was possible to successfully create the interactive didactic guide with augmented reality, whose three-dimensional objects will allow the strengthening of the significant knowledge of the students of the second year of the baccalaureate in computer science in the subject Soporte Técnico of the Colegio de Bachillerato "Marcabelí".

**Keywords:** Augmented Reality, Educational Innovation, Technology, Gamification.

# **ÍNDICE GENERAL**

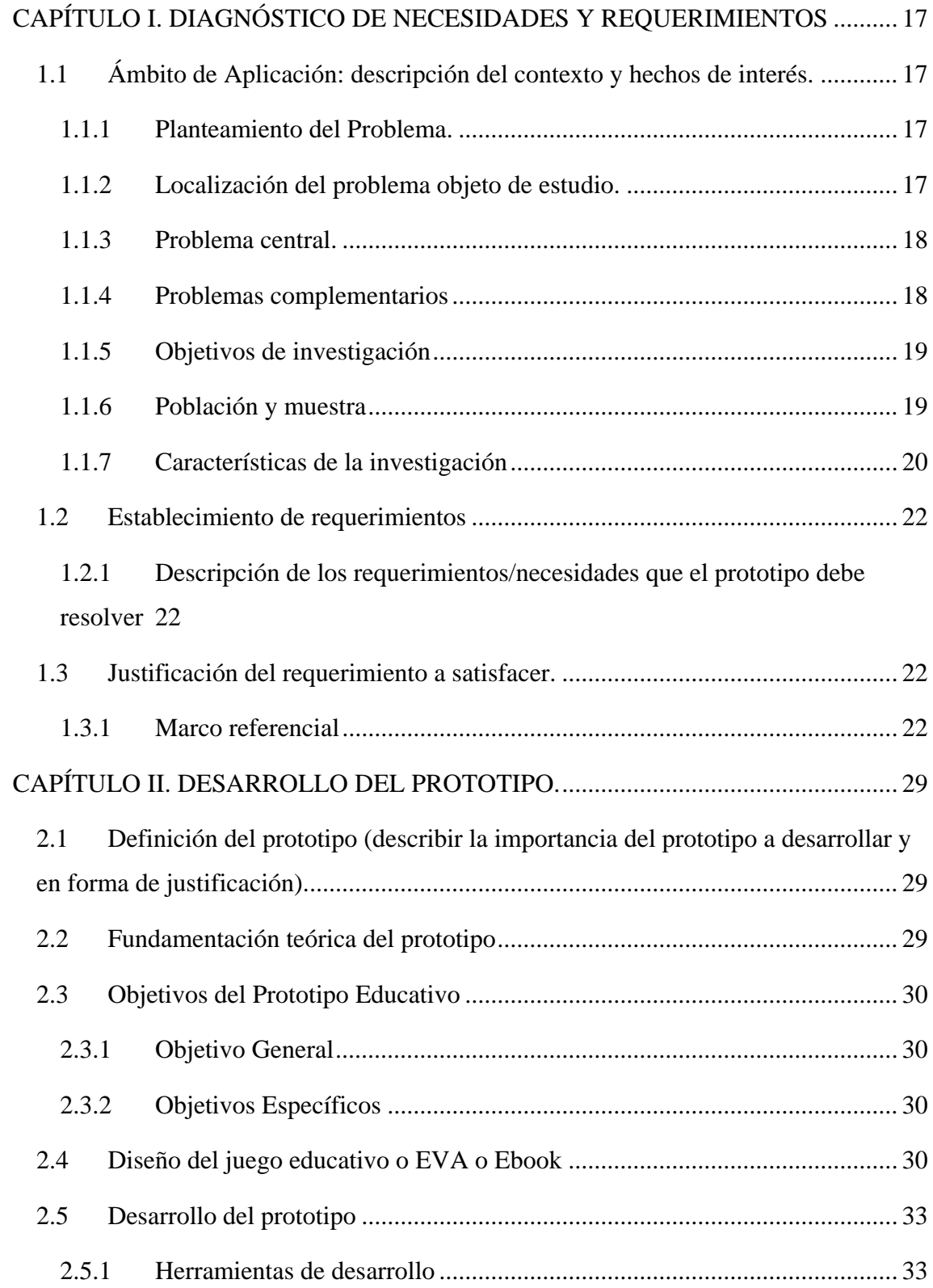

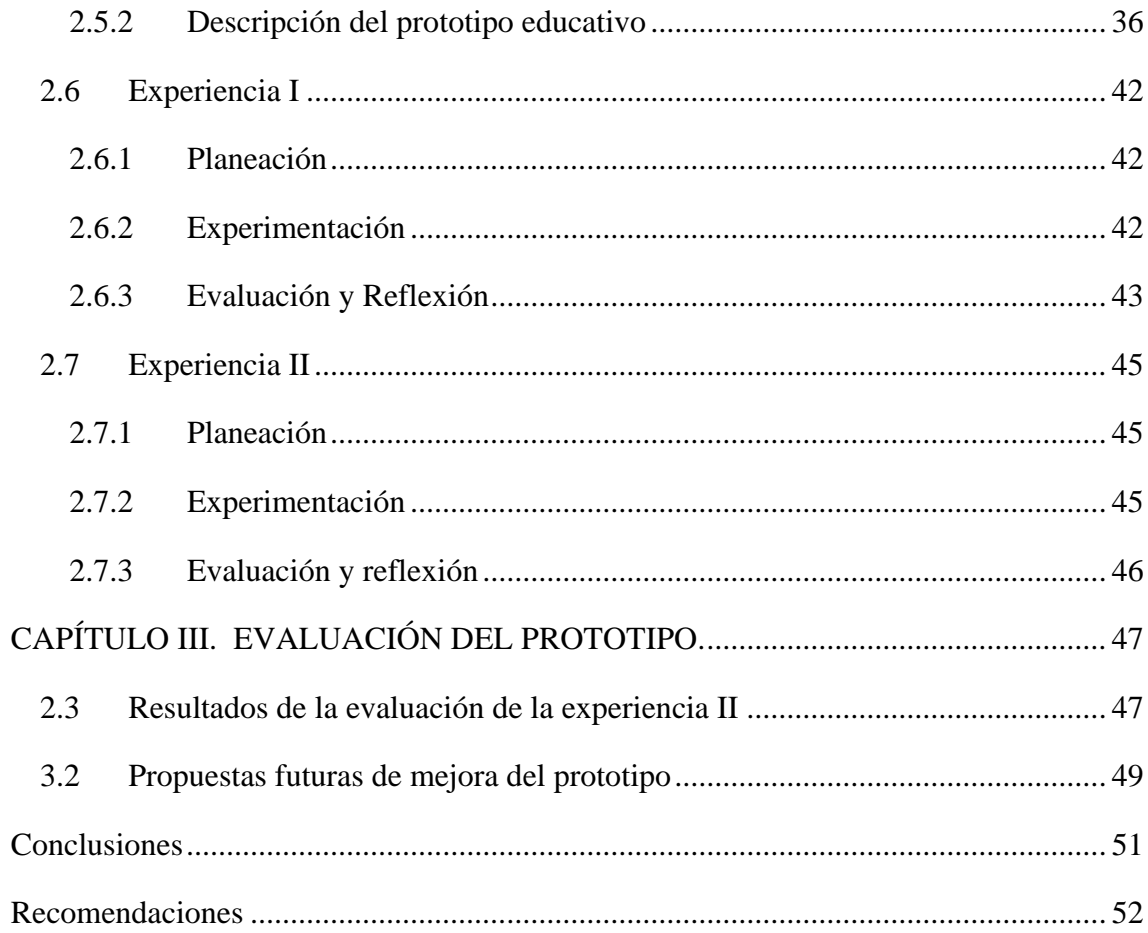

# **ÍNDICE DE FIGURAS**

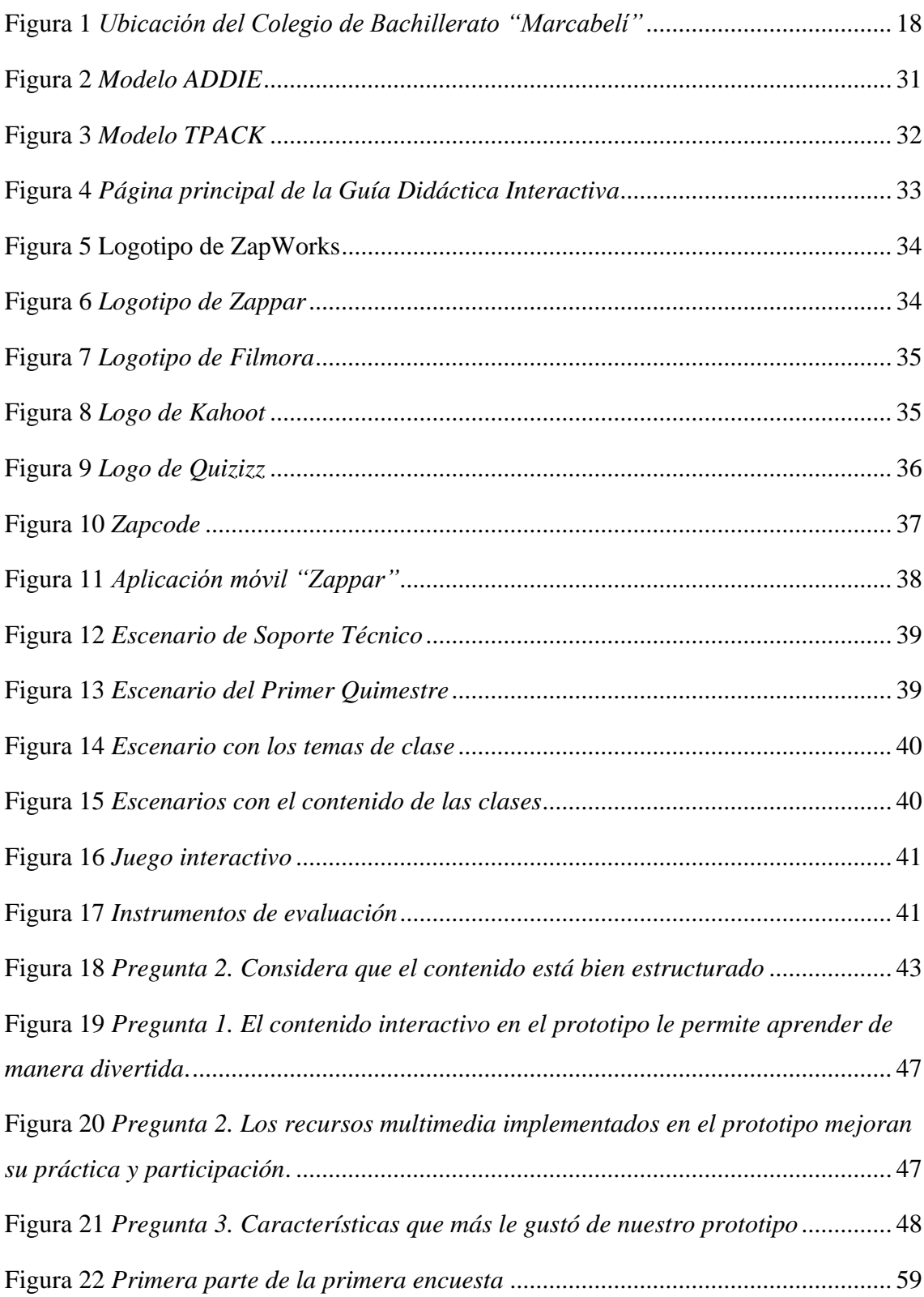

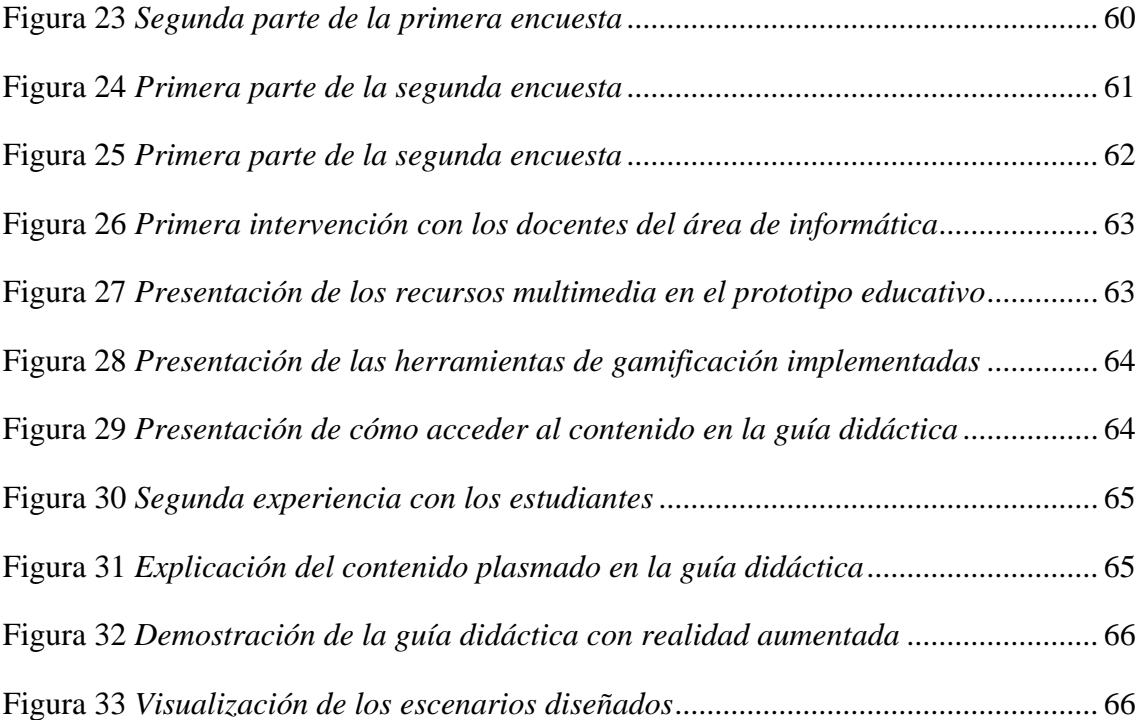

# **ÍNDICE DE TABLAS**

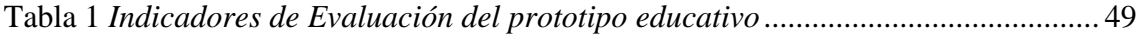

### **INTRODUCCIÓN**

En la actualidad el uso de las tecnologías de la información y comunicación forman parte de una tendencia global en la que la sociedad de una u otra manera está sumergida al cambio, por tanto, la importancia de la integración de las nuevas tecnologías en los diferentes ámbitos, especialmente en el ámbito educativo recae en que han propiciado una serie de alternativas y propuestas para transformar la realidad en la educación.

En este sentido las nuevas tecnologías son un elemento indispensable para todas las personas, es evidente que hoy en día la realidad educativa está cambiando constantemente y de forma muy significativa, por este motivo, es importante que los docentes tengan una capacitación continua sobre la implementación de metodologías, estrategias y técnicas que permitan incorporar a su práctica pedagógica la tecnología.

No podemos olvidar que existe una amplia gama de instrumentos tecnológicos que pueden enriquecer la labor del docente para revolucionar el proceso de enseñanza aprendizaje, por esta razón, se considera necesario responder a los retos y desafíos que se presentan en la formación de los estudiantes a través de la incorporación de la tecnología educativa. Dentro de estas herramientas tecnológicas que se pueden incorporar para el aprendizaje de los educandos, podemos encontrar la realidad aumentada como un recurso educativo que genere nuevas formas de interacción entre el docente y el estudiante.

En concordancia, "la Realidad Aumentada es considerada una de las más importantes tendencias tecnológicas, ubicándose en un lugar prominente y siendo empleada con información, entornos reales cuya actividad solo se da mediante otra herramienta tecnológica, como teléfonos inteligentes, aplicaciones o computadores" (Cárdenas et al., 2018, pág. 141).

De esta manera, para llevar a cabo el proceso de investigación se tomará en cuenta los diferentes capítulos que se abordarán para comprender de mejor manera los procesos educativos, lo cual se pretende conseguir resultados positivos a través de la implementación de una guía didáctica interactiva utilizando realidad aumentada para reforzar los conocimientos del aprendizaje de contenidos educativos mediante la visualización de modelos u objetos en 3D.

XIV

# **CAPÍTULO I. DIAGNÓSTICO DE NECESIDADES Y REQUERIMIENTOS**

# **1.1 Ámbito de Aplicación: descripción del contexto y hechos de interés.**

# **1.1.1 Planteamiento del Problema.**

Ejecutar procesos de soporte técnico en equipos informáticos, se requiere de una amplia gama de conocimientos previos; por ende, los estudiantes que optan por seguir una carrera técnica en los colegios, deben vivir y palpar la realidad en el ensamblaje de estos aparatos de cómputo.

Actualmente, es necesario reforzar los conocimientos de los jóvenes que se preparan en el área de informática, debido a que sus clases son totalmente virtuales. Con ello, los estudiantes han tenido la obligación de auto prepararse mediante videos, tutoriales, libros, etc., sin embargo, estos conocimientos adquiridos por métodos tradicionales no entregan la plena confianza para desarmar una computadora, generando desinterés y temor al realizar la práctica en casa.

Evidentemente, la falta de práctica y la carencia de conocimientos en estos jóvenes; en un futuro no podrán tener una plena incorporación al mundo laboral y/o dar continuidad a su formación técnica y tecnológica de educación superior.

Así mismo, debido a que el soporte técnico de centros de cómputo tendrá que lidiar con varios retos en el cotidiano colectivo, como mantener los equipos seguros y garantizar que ellos funcionen correctamente.

Entonces, como podemos manifestar que se recibe una educación de calidad en las instituciones educativas, cuando aún se carece de conocimientos hacia nuevas herramienta tecno-didácticas que permitan la plena confianza y la buena práctica en casa.

## **1.1.2 Localización del problema objeto de estudio.**

El problema objeto de estudio son los estudiantes del Colegio de Bachillerato "Marcabelí" que se encuentra ubicado en el Cantón Marcabelí; limita al Norte con la calle 30 de Septiembre; al Sur con la Avda. Aurelio Apolo, al Este con la calle Ángel Rogelio Ramírez y al Oeste con la Avda. 24 de Junio.

**Figura 1** *Ubicación del Colegio de Bachillerato "Marcabelí"*

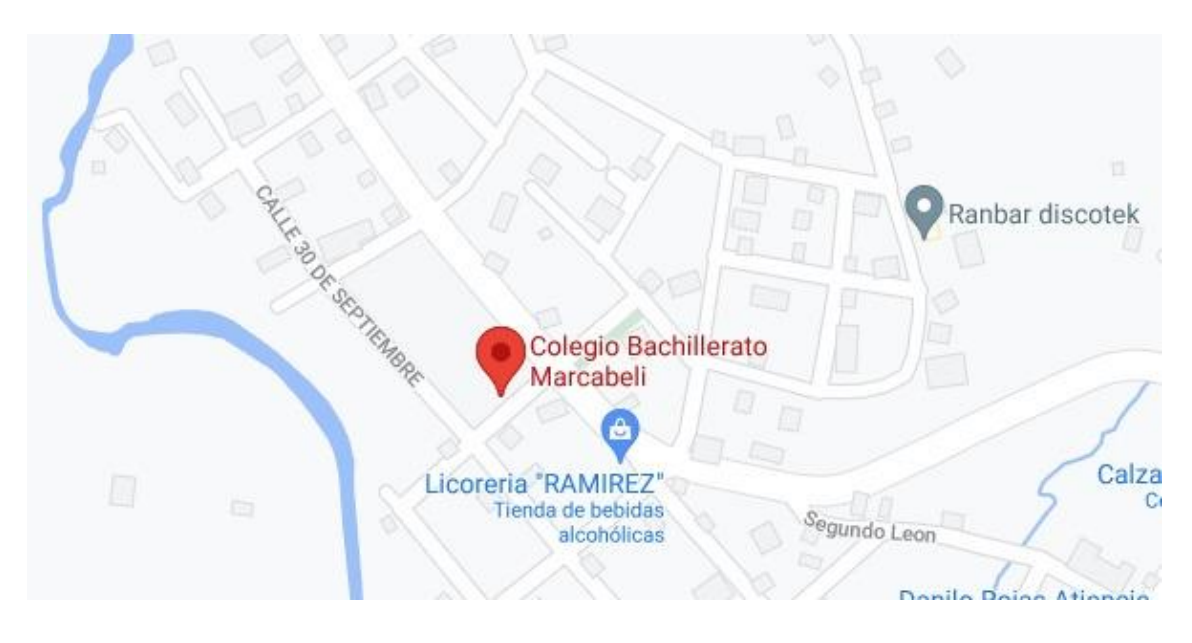

*Nota.* Podemos observar la ubicación del Colegio de Bachillerato "Marcabelí", la cual lo encontramos en el Cantón Marcabelí – Provincia El Oro. Tomada de Google Maps.

# **1.1.3 Problema central.**

Cuál es el impacto que puede generar la implementación de la Guía Digital Interactiva con realidad aumentada en el mejoramiento de los conocimientos significativos de los estudiantes del Segundo Año de Bachillerato en Informática del Colegio de Bachillerato "Marcabelí".

# **1.1.4 Problemas complementarios**

- ¿Qué herramientas tecnodidácticas hacen uso los docentes para potenciar el proceso de enseñanza aprendizaje de los estudiantes?
- ¿Qué nivel de conocimiento posee el docente acerca de la realidad aumentada en el ámbito educativo como recurso metodológico para fomentar la participación activa de sus estudiantes?
- ¿Qué nivel de conocimiento poseen los estudiantes acerca de los componentes del software y hardware de un computador en la asignatura de Soporte Técnico?
- ¿Qué tipo de recursos educativos implementa el docente en su práctica pedagógica para garantizar la adquisición de conocimientos de los estudiantes en la asignatura Soporte Técnico?

# **1.1.5 Objetivos de investigación**

# *1.1.5.1 Objetivo General*

Crear una guía didáctica interactiva utilizando realidad aumentada mediante la construcción de objetos tridimensionales para el fortalecimiento de los conocimientos significativos de los estudiantes del Segundo Año de Bachillerato en Informática en la asignatura Soporte Técnico del Colegio de Bachillerato "Marcabelí"

# *1.1.5.2 Objetivos Específicos*

- Analizar el grado de satisfacción de los estudiantes en las clases de la asignatura Soporte Técnico.
- Conocer las metodologías empleadas por el docente en sus clases mediante la observación de sus planes de clase.
- Diseñar una Guía Didáctica Interactiva con realidad aumentada como recurso educativo que favorezca la adquisición de conocimientos significativos en el estudiante.
- Aplicar a los estudiantes el prototipo diseñado con realidad aumentada mediante la planificación de una clase virtual.
- Evaluar el nivel de aceptación de la Guía Didáctica Interactiva a través de un instrumento de evaluación.

## **1.1.6 Población y muestra**

El Colegio de Bachillerato "Marcabelí" cuenta con 633 estudiantes, 37 docentes y 6 encargados en la administración, se escogió como referencia el segundo año de Bachillerato en Informática, mismo que cuenta con 16 alumnos de los cuales 8 son hombres y 8 son mujeres, y la docente que imparte en la asignatura de Soporte Técnico.

## *1.1.6.1 Identificación y descripción de las unidades de investigación.*

El universo de investigación estuvo constituido por la docente y 16 estudiantes del Segundo Año en Informática del Colegio de Bachillerato "Marcabelí"

# *1.1.6.2 Descripción de los participantes.*

Las unidades de investigación estuvieron constituidas por:

- **Docente del bachillerato. -** Es la encargada del proceso de enseñanza de los estudiantes en la especialidad Informática de la asignatura Soporte Técnico en el Colegio de Bachillerato "Marcabelí".
- **Estudiantes del bachillerato. –** Es la población que recibe la enseñanza, orientación e instrucción del docente, y están conformados por un total de 16 estudiantes.

#### **1.1.7 Características de la investigación**

Se pretende realizar una investigación de estudio de casos con el fin de observar y explorar el fenómeno educativo emergente a partir de la integración de una guía didáctica interactiva utilizando realidad aumentada como recurso educativo para fortalecer el conocimiento significativo en los estudiantes.

Para llevar a cabo este proceso, se toma como instrumento de evaluación la encuesta acompañada del tamaño de la muestra, por lo que se afirma que la encuesta se establece en una plantilla especialmente diseñada para emitir un grado de pertinencia en cada una de las preguntas que son validadas por un panel de expertos en su aplicabilidad a nivel práctico. (González et al., 2017)

Por ello, se pretende interpretar los datos estadísticamente con su respectivo análisis que se da entre el investigador y el sujeto de estudio a fin de obtener respuestas objetivas a las interrogantes planteadas sobre las metodologías y recursos didácticos que emplea el docente dentro y fuera de sus clases.

#### *1.1.7.1 Enfoque de la investigación (cuantitativo, cualitativo, mixto)*

Dentro de la presente investigación se toma en cuenta la metodología cuantitativa por ser el caso al desarrollo de una Investigación Basado en Diseños, también existe conclusiones afirmando que "Dentro de todos los análisis de los métodos cuantitativos podemos encontrar una característica basada en el positivismo como fuente epistemológica, que es el énfasis en la precisión de los procedimientos para la medición" (Cadena et al., 2017, pág.1605).

Es decir, para la operacionalización de este método, se debe tener en cuenta la simultaneidad y secuencialidad, en función de la integración y las fases de la investigación en donde cada uno interviene las preguntas, recojo de datos, análisis, e interpretación.

#### *1.1.7.2 Nivel o alcance de la investigación*

A través del nivel de investigación se detallará los estudios basados en el enfoque cuantitativo para facilitar la recolección de los datos.

El nivel o alcance de una investigación indica el resultado de lo que se obtendrá a partir de ella y condiciona el método que se seguirá para obtener dichos resultados, por lo que es muy importante identificar acertadamente dicho alcance antes de empezar a desarrollar la investigación. (Toapanta Bedón , 2020, pág. 47)

Para la respectiva investigación se pretende obtener un alcance descriptivo, en el cual se tomará en cuenta los resultados para así determinar si la Guía Didáctica Interactiva ayuda en el fortalecimiento de los conocimientos significativos en los estudiantes proceso y mediante la información recopilada establecer si los cambios son o no favorables.

#### *1.1.7.3 Método de investigación*

Para el desarrollo y sustentación del presente proyecto se tomó en cuenta los siguientes métodos de investigación:

**Método científico:** A través de este método se permitió la recolección de información verídica de otras investigaciones. Según los autores Rodrigo y Pérez (2017) afirman que: "El método científico se evidencia principalmente porque pone en contacto con los objetos y fenómenos reales, proporciona pistas para formular hipótesis y datos para la construcción de conocimientos y conduce a la verificación de las hipótesis previamente formuladas" (p.183).

**Revisión bibliográfica:** La revisión bibliográfica es fundamental debido a que con ello podemos dar realce a las temáticas de lo escrito en una investigación, tomando en cuenta de donde se ha obtenido la información; por lo general se lo realiza de aquellas revistas científicas que han sido cuidadosamente elaboradas por expertos. Por ende, se considera que: "la revisión bibliográfica constituye una etapa esencial en el desarrollo de un trabajo científico y académico, implica consultar distintas fuentes de información (catálogos, bases de datos, buscadores, repositorios, etc.) y recuperar documentos en distintos formatos" (Martín & Lafuente, 2017, pág. 152).

# **1.2 Establecimiento de requerimientos**

Los requerimientos que se detallan a continuación se construyeron a partir del análisis y descripción de los objetivos de aprendizaje y complementarios fundamentados en base a la Investigación Basada en Diseño. Para el óptimo funcionamiento del prototipo a diseñar en la asignatura de Soporte Técnico, es importante tomar en cuenta los siguientes requerimientos:

# **1.2.1 Descripción de los requerimientos/necesidades que el prototipo debe resolver**

# *1.2.1.1 Requerimientos pedagógicos (lineamientos educativos a implementar)*

- Revisión del Currículo de Bachillerato Técnico propuesto por el MINEDUC.
- Estudio de las Planificaciones de Unidades Didácticas diseñadas por el docente.
- Utilización de realidad Aumentada como estrategia educativa.
- Metodologías para fomentar la motivación y participación activa del estudiante.
- Mejoramiento del contenido didáctico.
- Capacitación e intervención del docente en innovación educativa.

# *1.2.1.2 Requerimientos técnicos (establecido por las necesidades de las TIC, que vamos a ejecutar)*

- Internet
- Computadora (memoria RAM mayor a 2gb, Procesador Intel)
- Celular gama media (sistema operativo Android IOS)
- Herramienta tecnológica ZapWork
- USB
- Impresora

# **1.3 Justificación del requerimiento a satisfacer.**

## **1.3.1 Marco referencial**

# *1.3.1.1 Referencias conceptuales*

# **1.3.1.1.1 Tecnología educativa**

Hoy en día la tecnología educativa es concebida como una herramienta esencial, activa, significativa y de suma importancia por las diversas transformaciones en las que se ha visto inmersa la práctica pedagógica de las instituciones educativas, por lo tanto, la

evolución que trae consigo la tecnología da apertura al mejoramiento de los procesos de enseñanza aprendizaje, permitiendo impulsar y estimular nuevas opciones para fortalecer el sistema educativo. Estas opciones redimensionan los procesos de interacción, de enseñanza y aprendizaje, proponiendo una amplia gama de posibilidades y oportunidades para individuos diversos que buscan una mejor formación en el ámbito educativo.

Para el logro de los fines de la educación, la tecnología educativa debe garantizar que las experiencias de aprendizaje se configuren basándose en los principios de la globalización, la interdisciplinariedad y transdisciplinariedad, empleando acciones que se derivan del aprendizaje experiencial, por descubrimiento, por proyectos y por problemas. (Torres Cañizález & Cobo Beltrán, 2017, pág. 7)

Es necesario destacar que la tecnología educativa busca enriquecer y fortalecer los conocimientos de los estudiantes, a través de la incorporación de medios, recursos, estrategias, así como, la flexibilidad de espacio y tiempo, brindando al estudiante mejores alternativas para despertar su interés de aprender, fomentar su motivación y participación activa. Asimismo, pretende desarrollar un proceso educativo que impulse planificaciones curriculares que estén adaptadas a las necesidades del estudiante y así dinamizar y promover la adquisición de aprendizajes significativos.

#### **1.3.1.1.2 Tipos de aprendizaje**

Los tipos de aprendizaje evidencian como los seres humanos adquieren conocimientos, por ello, todas las personas perciben y aprenden cosas de distintas formas requiriendo de diversos sistemas para proporcionar información desde varios puntos de vistas adaptadas al interés del alumnado. (Web del Maestro CMF, 2018)

Por consiguiente, los procesos de enseñanza aprendizaje tras la increíble evolución y surgimiento de las nuevas tendencias orientadas a herramientas tecnológicas que son de suma importancia para el apoyo y propagación de información, la incorporación de las nuevas tecnologías a la educación trae consigo diversas formas de enseñanza y aprendizaje, creando un ambiente personalizado y eficaz, por ello, es esencial conocer los diferentes tipos de aprendizaje que ayudarán al docente mejorar y adaptar sus planificaciones curriculares a los diversos ritmos en los que aprende el estudiante.

Por esta razón León et al. (2012), destacan los siguientes tipos de aprendizajes más utilizados en las prácticas pedagógicas:

- **Aprendizaje por descubrimiento:** Este aprendizaje también es conocido como aprendizaje activo, donde los estudiantes tienen una participación e intervención activa y constante, se fomenta en ellos la curiosidad de investigar y buscar más información para relacionarla con sus conocimientos adquiridos.
- **Aprendizaje Significativo:** Este aprendizaje es uno de los más utilizados por el personal docente, consiste en que el estudiante relaciona los conocimientos nuevos con sus conocimientos previos, generando, organizando y construyendo un conocimiento más amplio y significativo como una forma de asociación.
- **Aprendizaje Constructivista:** Hace referencia a la construcción del conocimiento, utilizando un método que consiste en hacer que el estudiante cree de manera autónoma sus conocimientos a partir del esquema que ya posee, la finalidad es lograr un conocimiento más enriquecido.
- **Aprendizaje Conductual:** A partir de este aprendizaje el docente está encargado de estimular el comportamiento de los estudiantes para generar y optimizar una formación y adquisición de conocimientos,
- **Aprendizaje memorístico o repetitivo:** Este aprendizaje no es recomendado para aprender temas donde es necesario generar una reflexión para comprender los conceptos dados, los estudiantes se convierten en receptores pasivos y no participan en la clase más que solo recibiendo y guardando información en su cerebro.

#### **1.3.1.1.3 Recursos tecnológicos educativos**

Vivimos en una sociedad que está en una transformación constante que influye en el cambio y adaptación en los diferentes ámbitos, estos cambios se han propagado por la evolución de las nuevas tecnologías de la información y la comunicación, por ello, se han generado nuevas formas de entender y comprender nuestro entorno. Uno de los ámbitos que han experimentado un cambio incomparable es la educación, por lo que, los sistemas educativos se han visto en la obligación de proponer nuevas reformas que propicien una formación eficaz del alumnado.

Así mismo, el personal docente responsable se ha visto en la necesidad de incorporar nuevas metodologías y recursos que respondan a los retos y desafíos en los que se enfrentan para optimizar el aprendizaje de sus estudiantes. De esta manera, el empleo de recursos tecnológicos en el contexto educativo requiere del compromiso del docente y la capacitación constante sobre la utilización de las nuevas Tecnologías de Información y Comunicación, los cuales al ser incorporados buscará fortalecer el proceso de enseñanza aprendizaje. (Vargas Murillo, 2017, pág. 73)

Implementar metodologías de enseñanza innovadoras ha beneficiado en gran mediado al desarrollo de las prácticas pedagógicas, haciendo posible implementar recursos tecnológico más dinámicos e interactivos, esto genera una forma de enseñanza más atractiva para los estudiantes, especialmente cuando se les hace complicado mantener la concentración en el aula de clase. Por lo tanto, "las TIC han ayudado en el proceso de aprendizaje de los estudiantes, pues, gracias a ellas, existen recursos educativos digitales que permiten tanto al docente como al estudiante realizar ejercicios, tareas o proyectos" (Molinero Bárcenas & Chávez Morales, 2019, pág. 8).

Los recursos tecnológicos diseñados principalmente para fines educativos y adaptados al ritmo de aprendizaje de los estudiantes, refuerza y mejora el rendimiento académico de los educandos, efectivamente, sigue siendo el docente la clave esencial para el desarrollo del proceso de enseñanza y, en última instancia, el que determina su éxito o fracaso. (Rodríguez España, 2019)

#### **1.3.1.1.4 Prácticas pedagógicas y su relación con el desempeño académico**

En todo proceso académico del ser humano, siempre ha estado conformado por espacios de interacción, recreativos, reflexivos y sobre todo de aprendizajes, dichos escenarios presentan características específicas como la construcción y adquisición de nuevas experiencias educativas, las cuales llevan al individuo a poner en práctica lo vivido.

Estos espacios actualmente se denominan aulas educativas, sin embargo, dada la situación a lo que se enfrente la educación actual, estos escenarios se han trasladado a nuestros hogares, entendiéndolos como lugar de investigación, producción y compartimiento significativo de conocimientos en post mejora del estudiante.

Según la autora Olivares (2011), afirma que:

La medición de la práctica pedagógica es una actividad de difícil abordaje dado que la inclusión de un observador externo suele causar que la propuesta pedagógica se modifique en función de lo que el docente estima como esperable de su trabajo. (pág.25)

Por ello, el desarrollo de la práctica formativa debe ser diseñada desde la pedagogía, trazando en ella la metodología y recursos educativos a utilizar por el docente, por ende, estas prácticas deben ser diseñadas acorde a la situación en la que el alumnado se encuentre, garantizando así el reforzamiento de sus conocimientos significativos.

## **1.3.1.1.5 Realidad aumentada como estrategia educativa**

Si bien es cierto hoy el mundo de la tecnología nos ofrece una amplia gama de recursos, herramientas y guías educativas, que alegan el compromiso a la mejora continua del proceso de enseñanza-aprendizaje del estudiante. Sin embargo, la carencia de conocimientos al manejo correcto de estos materiales perjudica en el estudiante la inclusión hacia el manejo de la tecnología.

A pesar de ello, existe un interés perenne hacia la narrativa digital o storytelling como táctica educativa. Por otra parte, la realidad aumentada es un conjunto de técnicas salientes con mayor impacto en el área educativa, permitiendo estos un acelerado cambio en la transformación de conocimiento.

Evidentemente, La realidad aumentada (RA) es una pericia mediante la cual los docentes y discentes pueden percibir la realidad incorporando a los objetos reales modelos virtuales enriquecidos. El espectador puede trabajar y examinar objetos en tercera dimensión (3D) reales mientras recibe información adicional sobre estos objetos o sobre la tarea o practica que se está realizando. De este modo, "la RA permite al usuario permanecer en relación con su medio de trabajo, mientras su foco de atención no está en el ordenador, sino en el mundo real" (Navarro & Guerra Ortegón, 2010, pág. 210).

En definitiva, Cabero et al. (2018), establecen "la realidad aumentada como estrategia educativa es una gran aliada para crear una interconexión entre lo virtual y la realidad y ayuda al estudiante a reforzar el aprendizaje y acercarse más a los conocimientos" (p.29).

### **1.3.1.1.6 Características de objetos virtuales de aprendizaje**

La estructura general de los objetos virtuales de aprendizaje (OVA) se caracterizan por contener un objetivo, un contenido, una actividad de aprendizaje y un mecanismo de evaluación. Este recurso didáctico es independiente, es decir, es creado para ser reutilizable en variados contextos educativos y en distintos dispositivos (Gomez, 2019).

Según las características dadas por la autora antes mencionada tenemos las siguientes:

- **Reutilizables:** A partir de un OVA existente, podemos modificar o crear uno nuevo, optimizando su contenido o utilizarlo en otros contextos.
- **Compatibles:** Su compatibilidad con otros estándares sin inconvenientes técnicos al utilizarlos.
- **Estructurados:** Con una interfaz fácil de utilizar y explorar por el estudiante, contando con un diseño atractivo.
- **Atemporales:** No pierden eficacia en el tiempo ni en los contextos que se utilizan.

En definitiva, "Los Objetos Virtuales de Aprendizaje (OVA) han transitado de espacios presenciales y desde paradigmas tradicionales, a espacios virtuales en donde se busca favorecer la construcción de conocimientos tanto de estudiantes como de docentes, al trabajar de una manera distinta" (Veytia et al., 2018, pág. 211).

Por esta razón, la fiabilidad del contenido que presentan es importante, la cual debe ser oportuna según el tema de estudio y debe ser destinado con una pedagogía que responda a las necesidades de los docentes y estudiantes.

## **1.3.1.1.7 Software para trabajar con realidad aumentada**

La amplia gama existencial de software destinado a la creación de objetos con realidad aumentada cada vez es más la demanda dentro del ámbito educativo, siendo un auge para aquellos que requieren de nuevos métodos para la adquisición o experiencias educativas.

Por ende, muchos de estos softwares son pagados y se limitan en la función o utilización por el usuario, siendo esto una desmotivación a la hora de su utilización. Sin embargo, algunos de estas herramientas se pueden descargar de manera gratis, las cuales proveen de componentes compatibles con el dispositivo, permitiendo en ellos crear múltiples diseños capaces de enriquecer conocimientos y practicas pedagógicas en el usuario.

Esta gama de software gratis permite realizar varias funciones como:

- Crear guías didácticas con información adicional al objeto que estamos visualizando
- Ver en tiempo real la ubicación específica del contenido
- Conectar con enlaces a páginas web y comparte en tus redes sociales.
- Analiza los códigos QR Reproducir contenidos multimedia
- Introducir audio o sonido al objeto tridimensional

No obstante, debemos evaluar el software o aplicación que deseamos utilizar, debido a que así podemos considerarla como una herramienta adecuada a las necesidades del estudiante, siempre y cuando generen los cambios deseados por los mismo en su proceso de enseñanza- aprendizaje. En consecuencia, la autora Carceller Genovés (2019), determina que:

La RA se aplica a un tipo de realidad mixta formada por la integración coherente de la realidad física y un tiempo real de una capa de información digital que puede ser diversa (texto, símbolo, audio, vídeo y/u objetos tridimensionales) y con la que es posible la interacción, con el resultado de enriquecer o alterar la información de la realidad física en la que se integra. (p.173)

Entre las distintas herramientas tecnológicas para trabajar con realidad aumentada se detallan las siguientes:

**ZappWorks:** Es una plataforma alojada en la web que permite construir el contenido que será visualizado mediante un código escaneado a través de la aplicación Zappar posteriormente descargada en el móvil. Como resultado, "se puede construir, analizar y escalar rápidamente experiencias inmersivas, ofreciendo la posibilidad de crear material no perecedero para ser compartido entre la comunidad educativa" (Leal Aragón, 2020, pág. 195).

**Unity:** Es un programa que permite el diseño de juegos y aplicaciones en 2D, 3D y VR, por lo que, genera experiencias inmersivas en realidad aumentada para crear escenarios agradables que pueden ser orientados al ámbito educativo. Al implementar esta herramienta los autores Bezares et al. (2020), creen pertinente demostrar que:

La viabilidad de este procedimiento en el desarrollo de interfaces de este tipo en Unity, a partir de considerar que los recursos que contextualizan las necesidades y los gustos de sus usuarios pueden proveer mejores facilidades y motivación dentro de su aprendizaje. (p.88)

**Vuforia:** Esta herramienta permite el desarrollo de software para dispositivos móviles, en ella se puede crear aplicaciones de realidad aumentada, las cuales reconocen imágenes y objetos en 3D en tiempo real. Por ende, "Vuforia permite a los desarrolladores de Unity crear experiencias AR atractivas y llegar al mayor público posible" (Díaz Vázquez & Acosta Espinoza, 2021, pág. 59).

# **CAPÍTULO II. DESARROLLO DEL PROTOTIPO.**

# **2.1 Definición del prototipo (describir la importancia del prototipo a desarrollar y en forma de justificación).**

En este apartado se describirán las características y aspectos a considerar para el diseño e implementación del prototipo tecnológico orientado al ámbito educativo, el cual, pretende mejorar la adquisición de aprendizajes significativos en los estudiantes de segundo bachillerato en el área de informática.

Se desarrollará una guía didáctica interactiva utilizando realidad aumentada, con la finalidad de que está guía sea considerada como un instrumento educativo digital e impreso que constituya una herramienta para fortalecer el proceso de enseñanza aprendizaje en las clases, estará diseñada de forma planificada y organizada para brindar información técnica e interactiva al estudiante.

De manera, mediante el diseño de esta guía didáctica con realidad aumentada se busca lograr un mayor interés con las nuevas tecnologías que se pueden introducir en la ejecución de las clases, logrando que éstas sean más dinámicas e interactivas, que tengan una mejor comprensión en conocimiento teóricos y prácticos, captar la atención del estudiante con imágenes y videos en tercera dimensión y conseguir así una experiencia más agradable para mejorar el rendimiento académico.

#### **2.2 Fundamentación teórica del prototipo**

Es importante reconocer que "las guías didácticas constituyen un recurso con el propósito de orientar metodológicamente al estudiante en actividades independientes, al mismo tiempo que sirven de apoyo a la dinámica del proceso docente, guiando al alumno en su aprendizaje" (García H. & Cruz B., 2014, pág. 166).

Al implementar estos tipos de recursos educativos favorecen los procesos de enseñanza aprendizaje promoviendo la autonomía y motivación de los estudiantes, esta propuesta surge con la finalidad de introducir la realidad aumentada a la educación a través de una guía didáctica interactiva.

Para Cárdenas et al. (2018), afirman que: "La Realidad Aumentada es una herramienta creativa en las metodologías pedagógicas que permiten al estudiante interactuar con objetos virtuales, a través de la experiencia como un refuerzo de la clase presencial" (p.143).

La utilización de novedosas herramientas pedagógicas en los centros educativos, es un componente bastante fundamental para ofrecer una experiencia a los alumnos en el aspecto de modificar la metodología tradicional, con los cuales se podrá utilizar otros procedimientos de aprendizaje que permitan a los estudiantes adquirir más interés a la asignatura de una manera divertida. Por ende, el autor Casasola (2020), reconoce que:

El docente tiene que ajustarse a los cambios sociales derivados de las tecnologías de la información y la comunicación, y adaptarlos de manera novedosa a su actividad cotidiana. Para ello, la planificación didáctica tiene que orientarse necesariamente hacia la investigación, donde uno de sus objetivos centrales es la innovación de la docencia y el mejoramiento de las habilidades de aprendizajes de los estudiantes. (p.41)

#### **2.3 Objetivos del Prototipo Educativo**

## **2.3.1 Objetivo General**

Desarrollar una herramienta pedagógica interactiva para el contenido y actividades de la asignatura Soporte Técnico que permita garantizar la adquisición de aprendizajes significativos en el estudiante.

#### **2.3.2 Objetivos Específicos**

- Analizar el contenido de la asignatura Soporte Técnico mediante las fichas pedagógicas.
- Diseñar una guía didáctica utilizando realidad aumentada para la interacción con los estudiantes.
- Construir los contenidos académicos de la asignatura Soporte Técnico a través de recursos multimedia.
- Adaptar el contenido multimedia en la guía didáctica con realidad aumentada.
- Valorar los conocimientos adquiridos a través de evaluaciones enlazadas a la guía didáctica.

## **2.4 Diseño del juego educativo o EVA o Ebook**

En el diseño de la Guía Didáctica se utiliza el programa ZapWorks que permitirá diseñar cada apartado para el contenido y actividades de la asignatura Soporte Técnico, se toma en cuenta la tipografía, imágenes y videos bidimensionales que serán plasmados en nuestro recurso educativo para que sean visualizados en modelos 3D, donde se utiliza la Realidad Aumentada para crear un ambiente más llamativo.

Es por esto que los docentes deben considerar alternativas que faciliten la gestión del aprendizaje en sus estudiantes. Hoy en día la gran demanda que implica el uso de la tecnología conlleva a cambios en la pedagogía activa, de manera que las herramientas tecnológicas que se implementan a los procesos de enseñanza deben ser adaptadas a modelos que permitan dar respuesta a la diversidad e intereses del alumnado.

Por consiguiente, para llevar a cabo el desarrollo de este prototipo educativo se considera el modelo ADDIE por ser el más utilizado por profesionales de la tecnología aplicada a la educación, en el cual incluye 5 pasos esenciales para el diseño eficaz de un prototipo educativo.

El objetivo de tomar como referencia este modelo es hacer que el estudiante se sienta atraído hacia un aprendizaje significativo y participativo a través de los recursos tecnológicos educativos que se ponen a disposición de ellos. Por esto, el autor Gómez Goitia (2020), específica que "este modelo propone un proceso interactivo que se encuentra contemplado como el más esencial o básico dentro del diseño instruccional, se encuentra divido en varias fases" (p.65).

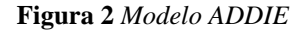

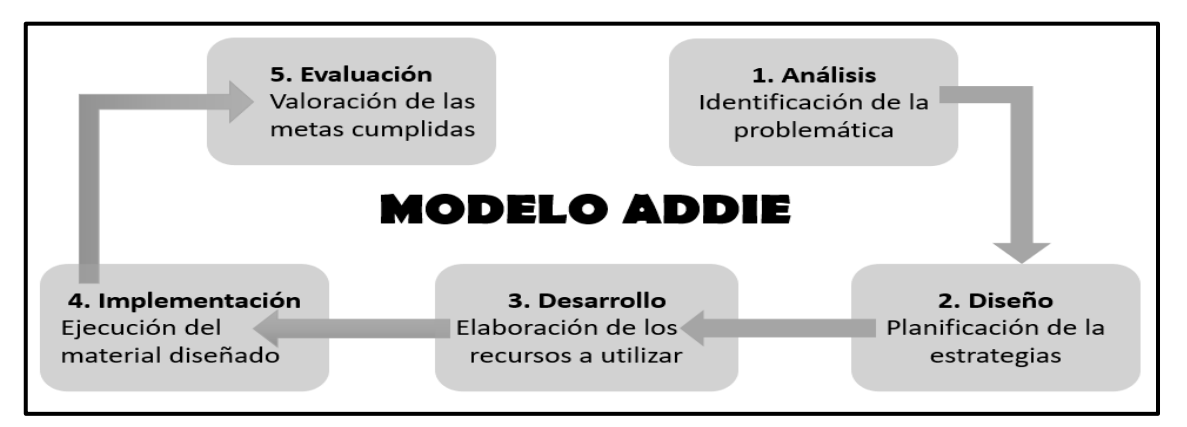

*Nota.* Secuencia de instrucciones que proporciona el modelo ADDIE para resultados eficaces de aprendizaje. Elaboración propia

En otras palabras, el modelo ADDIE contempla procedimientos mediante series de instrucción que facilitan al diseñador comprender el proceso de cada fase, desde un análisis hasta una evaluación final que permita dar realce al prototipo educativo que haya sido desarrollado. De acuerdo al autor Ortega Vázquez (2020),

Este modelo es de corte conductista y presenta rigidez curricular; sin embargo, tiene una ventaja significativa respecto a otros modelos, pues se puede adecuar a procesos y normativas aplicables en el campo educativo; a saber, es uno de los modelos más utilizados, tuvo su origen en la fuerza aérea norteamericana, quienes lo utilizaban para mantener capacitado a su personal de forma sistematizada; en este modelo cada instrucción está orientada a resultados de aprendizaje, los cuales son determinados después de pasar por un análisis de necesidades. (p.208)

De la misma manera, se toma como referencia el modelo TPACK como metodología que permita identificar los conocimientos que requiere el docente para introducir las TIC de forma competente en el proceso de enseñanza aprendizaje garantizando en el estudiante un aprendizaje significativo.

Sin embargo, la integración y aceptación de las TIC en las actividades escolares no es un proceso sencillo debido a que la mayoría de los docentes no tienen desarrolladas sus competencias digitales (Campos Cruz & Ramírez Sánchez, 2018).

Se requiere que los docentes estén en una formación continua que les brinde información sobre el uso de los conocimientos tecnológicos, disciplinar y pedagógico que se deben trazar durante la planificación curricular de las actividades y de las herramientas educativas que incluyan para promover en el estudiante un rol activo.

Por ello, "el modelo TPACK permite identificar los aspectos que influyen en el desarrollo de la práctica educativa, la comprensión de los factores sobre el aprendizaje y la creación de las actividades escolares por medio de las herramientas digitales" (Blackwell et al., 2016 citado en Salas, 2019, p.5)

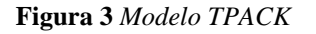

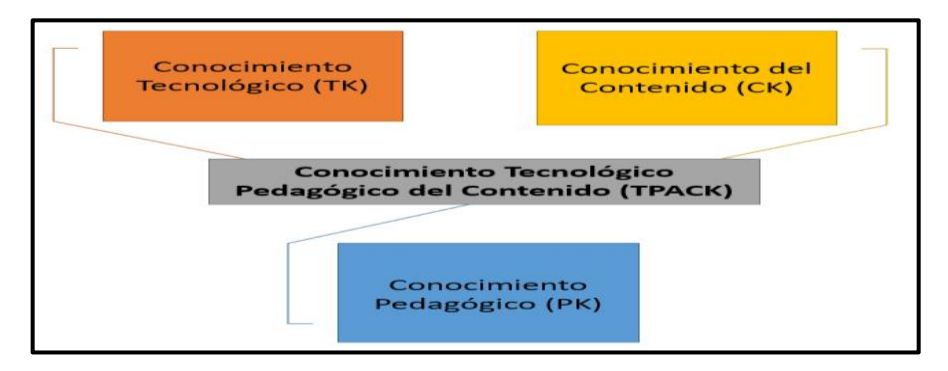

*Nota.* El modelo TPACK implementan los conocimientos tecnológicos, pedagógicos y de contenido para alcanzar metas educativas. Elaboración propia

# **2.5 Desarrollo del prototipo**

La interfaz del prototipo educativo se lo desarrollo de manera organizada y estructura en la herramienta tecnológica "ZapWorks". En esta herramienta se diseñó escenarios para adaptar el contenido de la asignatura Soporte Técnico orientado a estudiantes de Segundo Bachillerato, posteriormente se implementó recursos multimedia que fueron elaborados en otras herramientas con la finalidad de crear una guía didáctica interactiva que potencie y fortalezca los conocimientos significativos de los estudiantes.

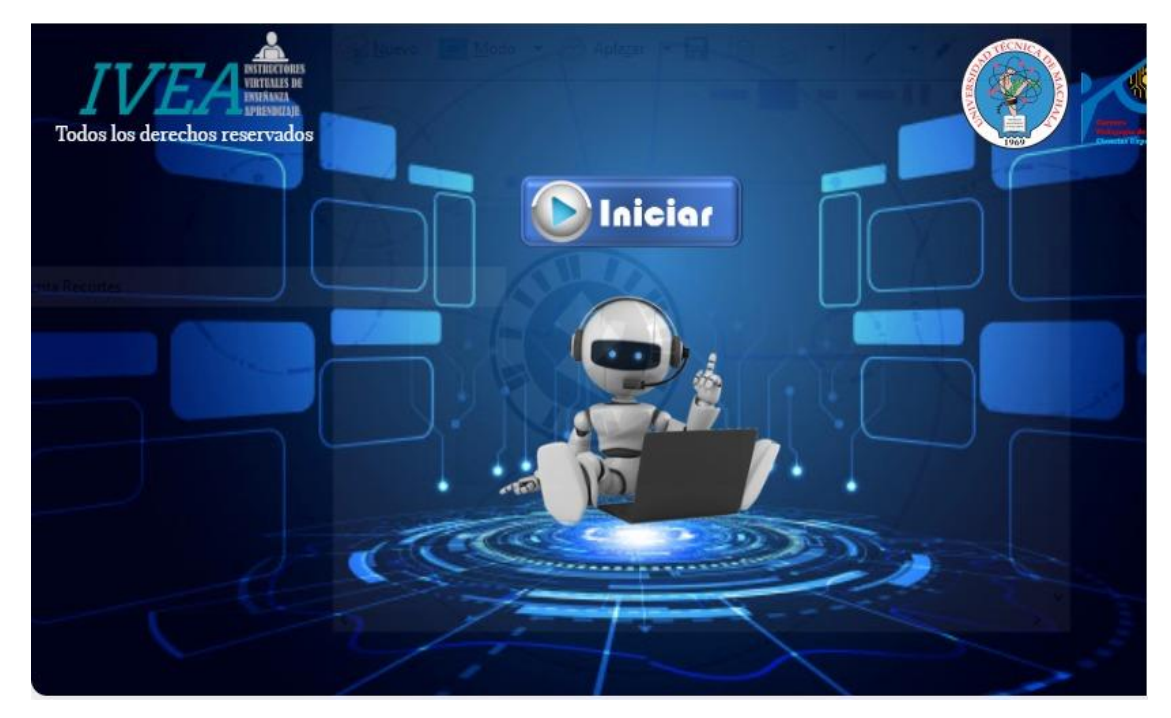

**Figura 4** *Página principal de la Guía Didáctica Interactiva*

*Nota:* Podemos observar el escenario principal del prototipo educativo diseñado. Elaboración propia

## **2.5.1 Herramientas de desarrollo**

## *2.5.1.1 Herramientas para crear el contenido*

• ZapWorks: Es una plataforma alojada en la web, en ella se puede diseñar escenarios empleando la realidad aumentando, también nos permite la construcción de objetos en 3D. "ZapWorks, permite contenidos propios de una forma sencilla e intuitiva, incluye una sección específica para educación, para que tanto profesores como alumnos puedan aprovechar las posibilidades de la Realidad Aumentada en el aula" (Puma, 2019, pág. 21).

#### **Figura 5** Logotipo de ZapWorks

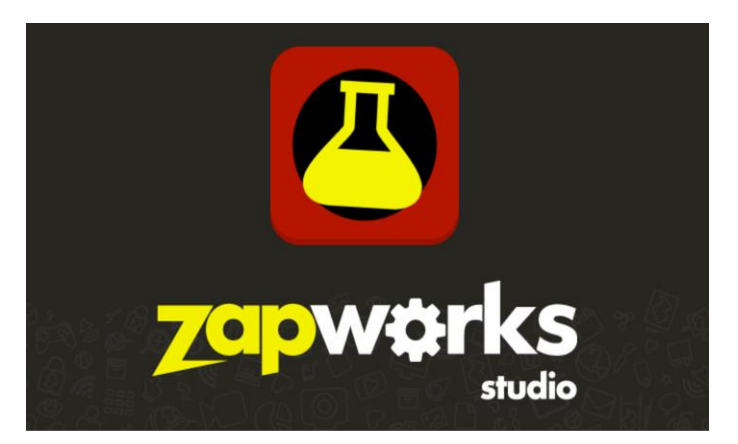

*Nota***.** La figura nos muestra el logo de la herramienta de ZapWorks en la cual se diseñó los escenarios con realidad aumentada y objetos en 3D. Tomada de (CLUEKEEPER, 2021).

• Zappar: Es una App disponible en Play Store para Android y en App Store para IOS, mediante esta aplicación podremos visualizar los escenarios u objetos diseñados dentro de la plataforma de ZapWorks, a través del escaneo de los zapcode.

**Figura 6** *Logotipo de Zappar*

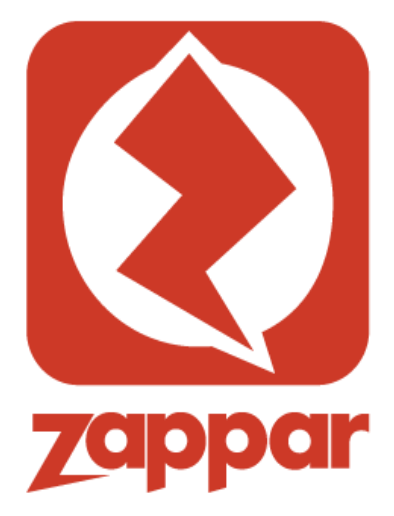

*Nota.* Icono Zappar aplicación lector de zapcode. Tomado de (Kumar, 2020).

• Filmora: Es una herramienta que nos permite la edición de videos de forma interactiva, haciendo el uso de varios elementos multimedia. Por ello, "es un editor de videos creado por Wondersahre Technology, tiene un diseño intuitivo y es muy fácil de utilizar, consta de funciones creativas como: texto, filtros, música, transiciones y elementos de movimientos; exporta y edita videos en 4k y GIF" (Núñez, 2018, pág. 22).

#### **Figura 7** *Logotipo de Filmora*

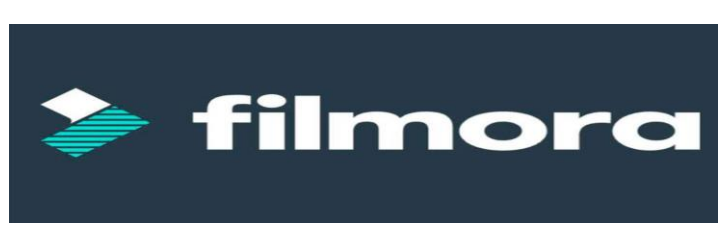

*Nota.* La figura representa a la herramienta Filmora, editor de videos de forma interactiva. Tomada de (Ramiréz, 2019).

# *2.5.1.2 Herramientas Tecnológicas de Gamificación*

Es importante destacar que la gamificación es una técnica de aprendizaje basada en los juegos con la finalidad de que el estudiante adquiera conocimientos a través de experiencias de enseñanza más agradables. De tal manera, Liberio Ambuisaca (2019) establece que: "La gamificación es considerada como estrategia didáctica y motivacional que sirve para obtener comportamientos adecuados en los estudiantes fomentando ambientes atractivos donde los participantes se involucran obteniendo resultados de aprendizaje favorable" (p.394).

Por consiguiente, se destaca las herramientas de gamificación que han sido seleccionadas para crear instrumentos de evaluación y refuerzo e introducirlas en nuestro prototipo educativo, entre ellas se encuentran las siguientes:

• Kahoot

Es una herramienta gamificada gratuita que permite la interacción de los estudiantes con los docentes a través de preguntas plasmadas en un test dinámico. El docente podrá crear cuestionarios y actividades para enseñar, reforzar o evaluar los contenidos que se imparten en la clase y el estudiante podrá acceder fácilmente a la plataforma con un código único a través de su computador o dispositivo móvil.

**Figura 8** *Logo de Kahoot*

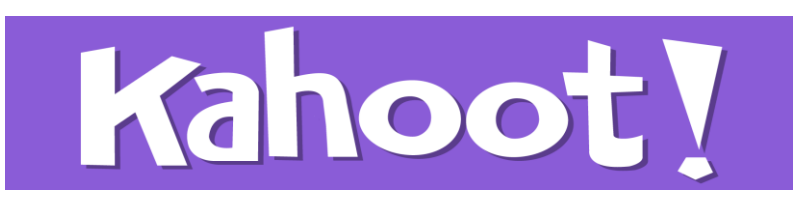

*Nota.* Se puede observar el logo con el que se puede identificar la plataforma de gamificación Kahoot. Tomada de Idiomas Tic [Figura], Nando, 2017, https://idiomastic.wordpress.com/2017/01/12/que-eskahoot/

• Quizziz

Es una plataforma gratuita de gamificación similar a Kahoot que permite crear cuestionarios de manera online para fomentar la participación activa y motivación de los estudiantes, su interfaz es muy llamativa, intuitiva y sobre todo fácil de usar. Además, el docente podrá registrar el seguimiento de sus estudiantes e intervenir inmediatamente si se requiere.

**Figura 9** *Logo de Quizizz*

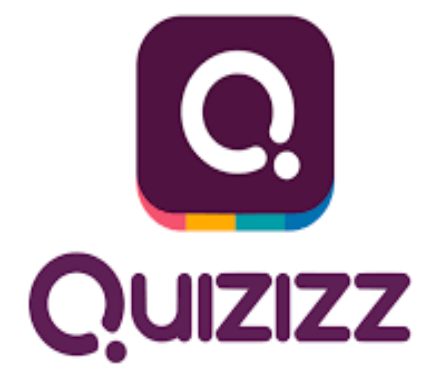

*Nota.* Se puede evidenciar el logo con el que se identifica la herramienta Quizizz Tomada de EDUCATION.ES [Figura], Dúo, 2021, https://educaciontic.es/quizziz/

## **2.5.2 Descripción del prototipo educativo**

La Guía didáctica interactiva contará con varios escenarios para que la interacción del estudiante con la herramienta tecnológica educativa sea más interesante y genere una experiencia agradable con el uso de la realidad aumentada. Para diseñar los contenidos en esta plataforma no es necesario tener conocimientos de programación, ya que su interfaz es fácil de manejar a través de los instrumentos que proporciona.

Además, dentro de esta guía didáctica se contará con diversos escenarios los cuales contienen las siguientes herramientas:

- **Menú de Opciones:** Dentro de este apartado se agregará varias opciones para que el estudiante pueda escoger y acceder rápido a las diferentes actividades y contenido que se proporcionarán en cada ventana de la guía didáctica.
- **Layout:** Nuestra aplicación esta específicamente diseñada en varias secciones de forma organizada que permite al usuario identificar cada sección de la aplicación y adaptarse fácilmente a ella por su diseño flexible.
- **Botones de enlace:** Estos botones nos permitirán acceder de un escenario a otro, visualizando e interactuando con cada template de acuerdo al contenido de la asignatura.
- **Botón de ayuda:** Mediante la ejecución de este botón el estudiante podrá solicitar la ayuda pedagógica, enlazándose con el WhatsApp del docente.
- **ZapCode:** Con este código el estudiante podrá acceder al contenido educativo a través de su aplicativo móvil para observar la multimedia en 3D.
- **Reproducción de audio:** Cada tema de las diferentes unidades contendrá audios en los que se detalla las actividades a ejecutar.

Como resultado, una vez que se haya elaborado el diseño de los escenarios y se haya plasmado e implementado el contenido educativo a través de los distintos recursos multimedia, se generará un código llamado "Zapcode", este código es único e irrepetible para poder acceder a la interfaz de la guía didáctica interactiva que se propone.

**Figura 10** *Zapcode*

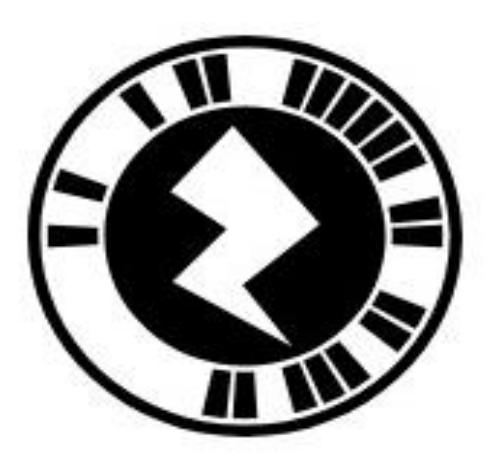

*Nota*. Código único para poder acceder al contenido plasmado en el prototipo educativo. Tomado de nuestra Guía Didáctica Interactiva

A continuación, el estudiante deberá proceder a descargar la aplicación "Zappar" que la encuentra en la Play Store de su Android o en caso de que su dispositivo tenga un sistema operativo IOS podrá descargarla directamente de su App Store, por lo tanto, una vez instalada la aplicación en su móvil deberá escanear el código que se le proporcionará en la guía didáctica impresa para el contenido educativo se desbloquee.

**Figura 11** *Aplicación móvil "Zappar"*

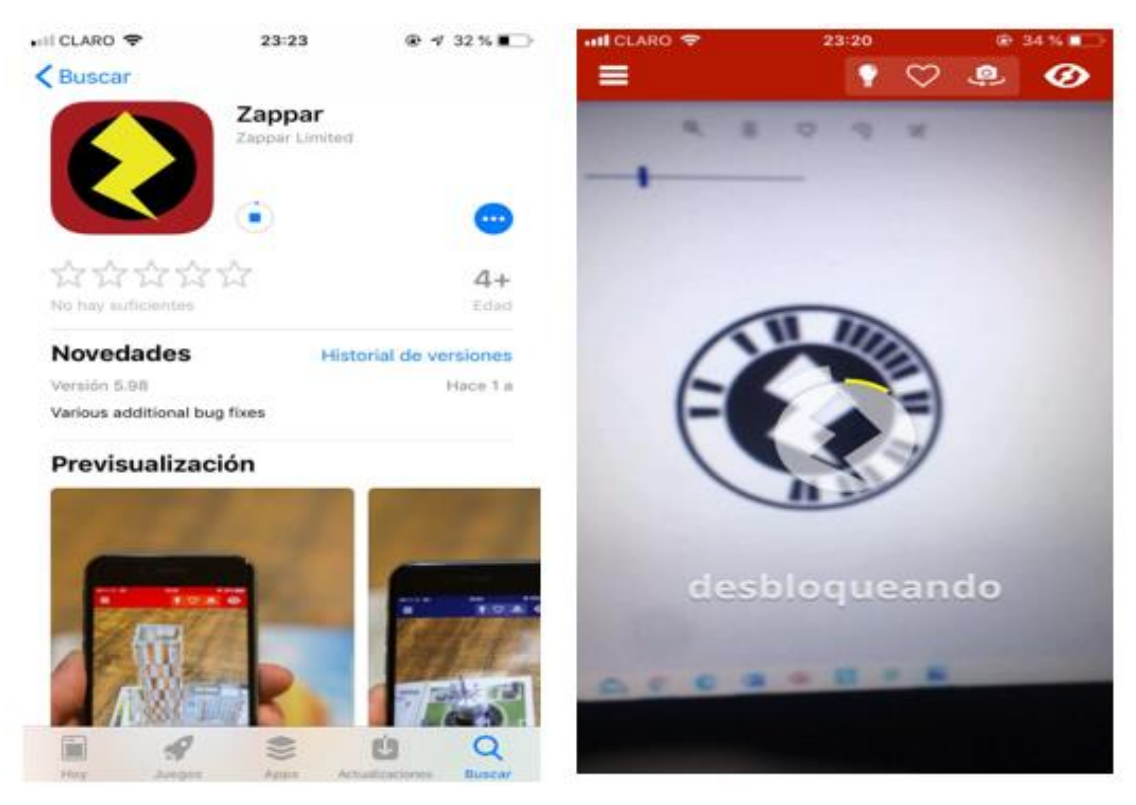

*Nota.* Aplicación que se debe descargar en nuestro dispositivo móvil para poder escanear el código y acceder al contenido. Elaboración propia

Por consiguiente, una vez que se haya desbloqueado el zapcode se podrá observar inmediatamente el primer escenario donde se deberá aplastar en el botón iniciar para que continúe al siguiente escenario. Allí se podrá observar y acceder a las siguientes opciones:

- Se detallará el nombre de la asignatura correspondiente.
- Se encontrará el nombre de la docente que imparte la asignatura Soporte Técnico.
- Se podrá acceder a los botones de ayuda para cualquier inconveniente, los cuales se reflejan con el logo de WhatsApp y de llamada.
- Y por último, se encontrará dos botones denominados "Primer Quimestre" y "Segundo Quimestre", en cada uno de ellos se podrá acceder al contenido de la asignatura.

**Figura 12** *Escenario de Soporte Técnico*

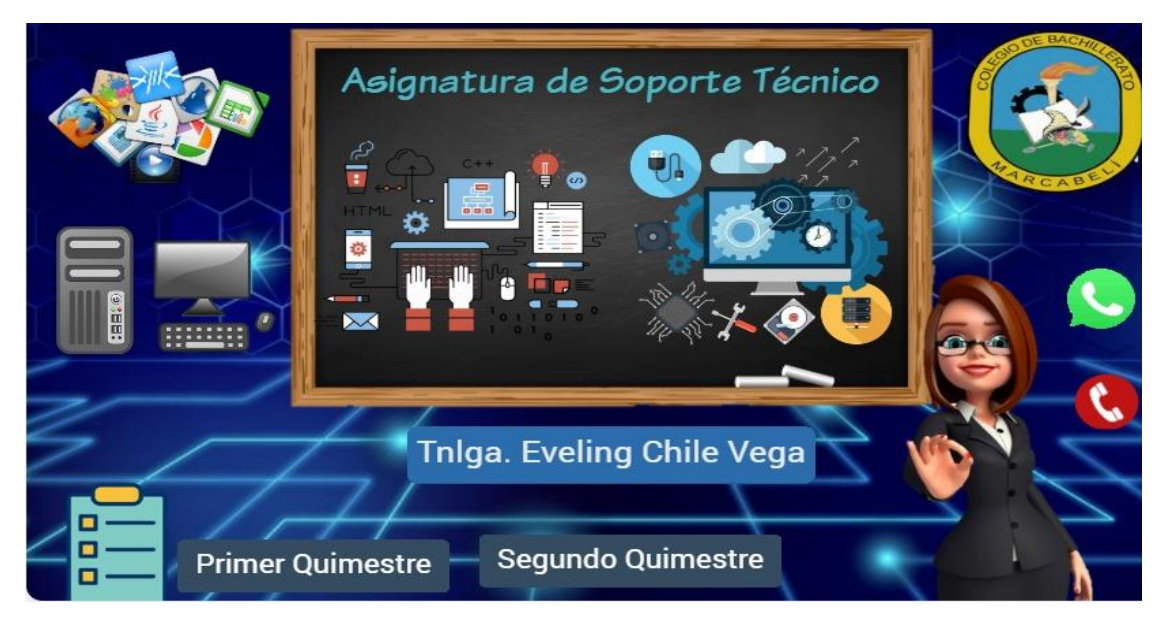

*Nota.* En este escenario se encontrará la información general de la asignatura para acceder a las diferentes opciones que están distribuidas en la pantalla. Elaboración propia

Al acceder al Primer Quimestre se podrá visualizar las semanas que se tomarán en consideración para desarrollar las clases con los diferentes temas propuestos.

**Figura 13** *Escenario del Primer Quimestre*

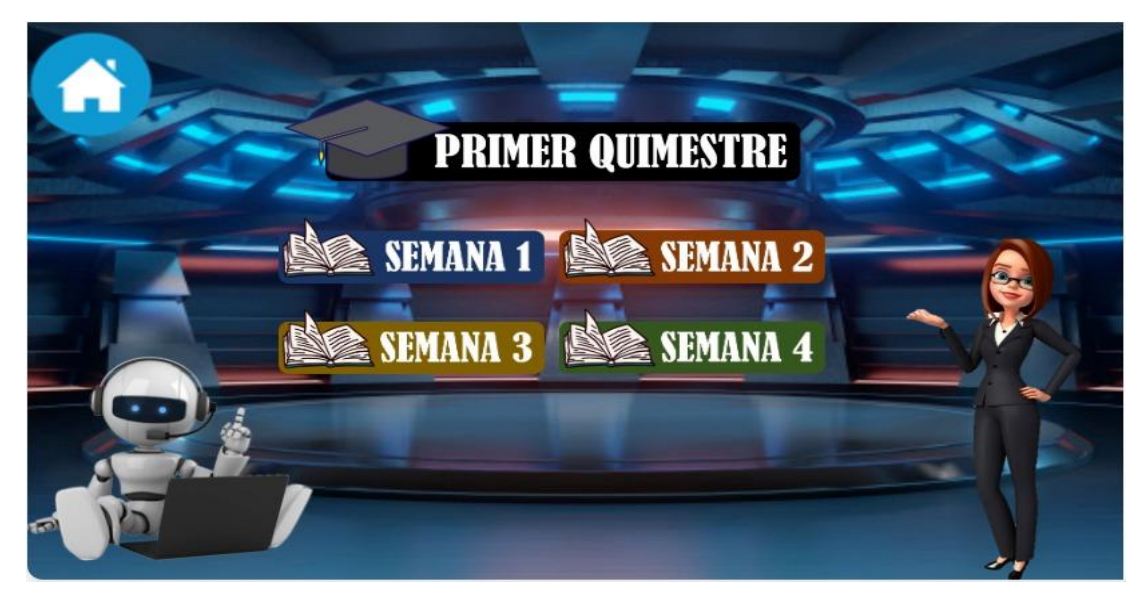

*Nota.* En este escenario encontraremos los temas de clase que estarán distribuimos en las distintas semanas correspondientes al primer quimestre. Elaboración propia

Posteriormente al acceder a cualquiera de las semanas propuestas en la guía se encontrará el tema de clase con el contenido correspondiente, así mismo, se encontrará una opción para jugar y otra para acceder a un recurso audiovisual donde se explicará de manera breve un resumen de la clase.

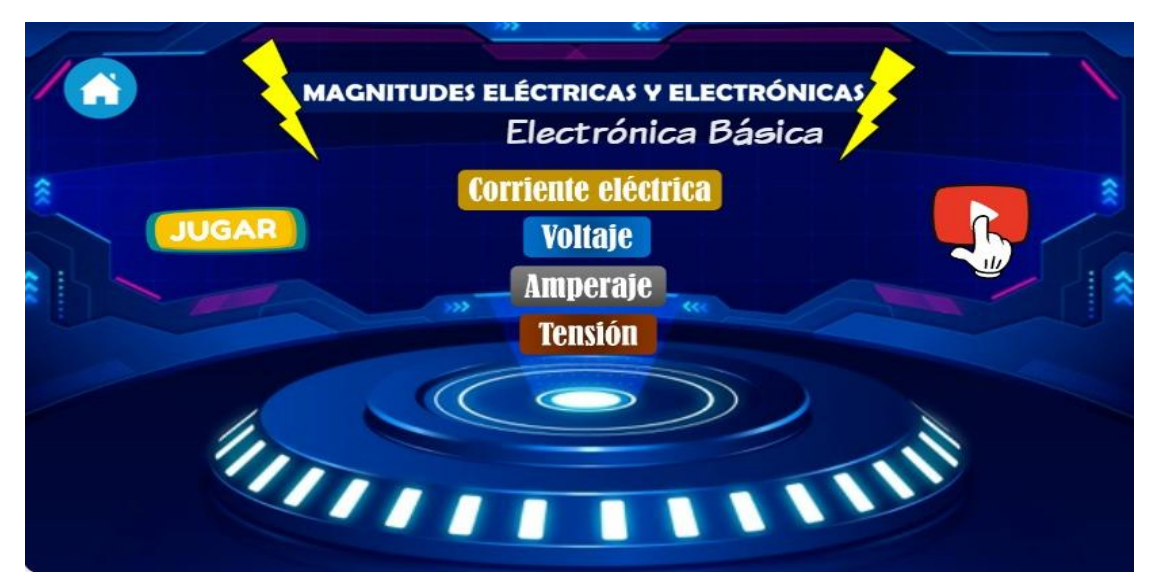

**Figura 14** *Escenario con los temas de clase*

*Nota.* En este escenario encontraremos el tema y los conceptos que se abordarán en la clase con el apoyo de recursos multimedia y juegos. Elaboración propia

Se plasmará en distintos escenarios los conceptos correspondientes a las planificaciones pedagógicas dadas por el docente, además se incluiría recursos multimedia (imágenes y videos) para brindar apoyo didáctico a los temas de clase en la semana correspondiente.

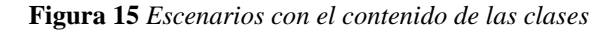

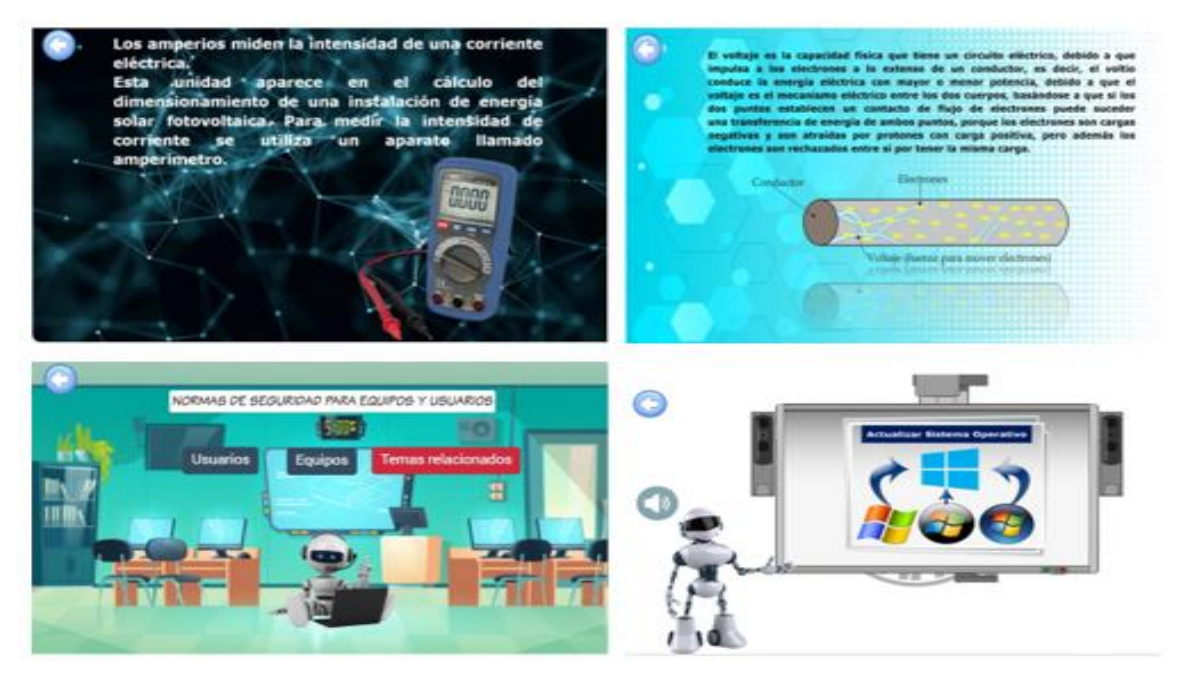

*Nota.* Se encontrará el contenido plasmado en el prototipo educativo de los diferentes temas de clase que se tratarán. Elaboración propia

Juego interactivo para valorar la retención de la memoria y adquisición de los conocimientos adquiridos referente al tema.

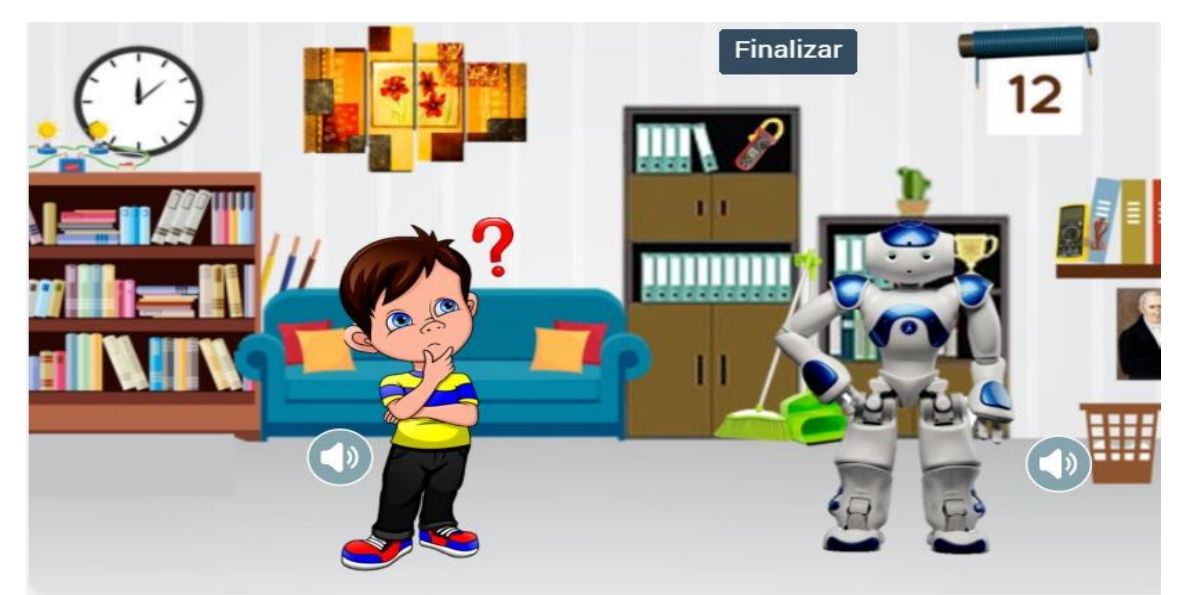

**Figura 16** *Juego interactivo*

*Nota.* Juego interactivo para valorar los conocimientos adquiridos en la clase. Elaboración propia

Para valorar los conocimientos adquiridos de los estudiantes se procederá a elaborar evaluaciones en herramientas tecnológicas como Kahoot y Quizizz con el fin de proponer instrumentos dinámicos e implementar la gamificación, lo cual permitiría que el estudiante demuestre mucho más interés por aprender.

| K! Kahoot!<br>$\rightarrow$<br><b>HI</b> Aplicaciones                                                                        | $+$<br>$\times$<br>create.kahoot.it/my-library/kahoots/all<br>C | Esto es Guerra   Am Si Traductor de DeepL C: Principales Tendenc 2 Diseño de Apps y J 6 WCalendario Mayo 2 A WILMER MAZA - L D Tesis Arcos Obando | ໑<br>$^{35}$  | σ<br><b>iii</b> Lista de lectura | $\times$       |  |  |  |
|----------------------------------------------------------------------------------------------------|-----------------------------------------------------------------|----------------------------------------------------------------------------------------------------|---------------|----------------------------------|----------------|--|--|--|
| $\times$<br>Become the ultimate Kahoot!'er with Premium+! Upgrade before June 30 - 4 months are on us!<br><b>Upgrade now</b> |                                                                 |                                                                                                    |               |                                  |                |  |  |  |
| Kahoot!                                                                                                    | ଳ∩<br>Home                                                      | <b>ARR</b> Groups<br>E Library<br>all Reports<br><b>D</b> Upgrade<br>ര<br><b>Discover</b>                                                         | <b>Create</b> | В                                | $\Delta$       |  |  |  |
| $\bullet$<br>⊁                                                                                                    | <b>E</b> Kahoots                                                | Favorites<br>Shared with me<br>Q Search<br>Recent<br><b>Drafts</b>                                                                                |               | 8                                | 昌              |  |  |  |
| $\bullet$                                                                                                    | Collections<br><b>&gt; El Laura Castillo</b><br>$+$             | DISPOSITIVOS DE PROTECCIÓN ELECTRICA - SEMANA 4<br>Kahoot!<br>п                                                                                   |               | ☆                                | ÷              |  |  |  |
| W<br>$\bullet$                                                                                                    |                                                                 | <b>5 Questions</b><br><b>A</b> Idcr12345 <sup>®</sup><br>Created I month ago + 2 plays                                                            | Edit          | Play                             |                |  |  |  |
|                                                                                                    |                                                                 | NORMAS DE SEGURIDAD PARA EQUIPOS Y USUARIOS - SEMANA 2<br>Kahoot!<br>п                                                                            |               | ☆                                |                |  |  |  |
|                                                                                                    |                                                                 | <b>5 Questions</b><br><b>A</b> Idcr12345 <sup>®</sup><br>Created I month ago + 2 plays                                                            | Edit          | Play                             |                |  |  |  |
|                                                                                                    |                                                                 | <b>CIRCUITOS ELÉCTRICOS - SEMANA 3</b>                                                                                                    |               | ☆                                | ÷              |  |  |  |
|                                                                                                    |                                                                 | 7 Questions<br><b>A</b> Idcr12345 <sup>®</sup><br>Created I month ago · 2 plays                                                                   | Edit          | <b>Play</b>                      |                |  |  |  |
| æ<br>Ω                                                                                                    | Escribe aguí para buscar                                        | $22^{\circ}C$ $\wedge$ $\overline{O}$ $\overline{O}$ $\overline{m}$ $\mathcal{C}$ $\downarrow$ $\uparrow$ $\uparrow$ ESP                          |               | 1/7/2021                         | $\frac{1}{10}$ |  |  |  |

**Figura 17** *Instrumentos de evaluación*

*Nota.* Se elaborará instrumentos de evaluación en herramientas gamificadas como Kahoot y Quizizz. Elaboración propia

### **2.6 Experiencia I**

### **2.6.1 Planeación**

En este punto, se detalla el proceso de planificación para la primera experiencia, utilizando la guía didáctica con realidad aumentando en la asignatura de soporte técnico.

- **Usuarios participantes:** Docente del área de informática y docente de la asignatura de soporte técnico.
- **Instrumento de recolección de datos:** Encuesta.
- **Instrumento de análisis de datos:** Formularios de Google.

Por motivos de bioseguridad, la primera interacción se realizó virtualmente a través de la plataforma Zoom, la cual conto con la presencia del docente del área de informática y la docente que imparte la asignatura de soporte técnico.

En esta experiencia se dio a conocer los retos actuales de la educación y del por qué el docente de pleno siglo XXI debe empezar a hacer el uso de las TIC en el ámbito educativo.

Seguido, se presentó la guía didáctica con realidad aumentada, añadiendo la practicidad de su uso, en el mismo se explicó las herramientas utilizadas para el desarrollo del contenido (ZapWork) y la app que se debe usar para poder escanear los zapcode (Zappar) que se encentran impresos en la guía de texto.

Por consiguiente, en la intervención se procedió a dialogar con los docentes sobre alguna inquietud o sugerencia del uso de la guía didáctica con realidad aumentada, dichas inquietud y sugerencias serán subsanadas en el perfeccionamiento del prototipo.

Finalmente, se les envió a los educadores el link de la encuesta, cuyo objetivo es analizar e interpretar sus resultados.

## **2.6.2 Experimentación**

Tomando en cuenta los temas abarcados en las fichas pedagógicas correspondientes a la asignatura Soporte Técnico, se presenta los contenidos desarrollados en la guía didáctica.

Estos contenidos se implementaron de forma interactiva (Juegos, multimedia, sopas de letra, etc.) siendo una guía intermediaria entre los conocimientos y retroalimentación para el uso futuro en los estudiantes.

# **2.6.3 Evaluación y Reflexión**

# • **Evaluación**

A continuación, se presentan los resultados de la primera interacción con los docentes, dichos resultados se obtuvieron a través de la encuesta que se encuentra en los anexos (ver anexo 1)

# **Expectativas con el prototipo**

Los resultados de esta pregunta nos permitieron evidenciar que ambos docentes están totalmente de acuerdo del que el prototipo cumple con sus expectativas en la enseñanza de la asignatura de Soporte Técnico. Interpretando estos resultados, Velandia Calamares (2018) sugieren que "se debe tener en cuenta la herramienta educativa a utilizar y valorar el momento y lugar en el que será puesto a prueba para mantener una relación directa con los objetivos que se pretenden conseguir" (p.8), por lo tanto, el contenido debe ser muy variado con respecto a las actividades y texto de la asignatura.

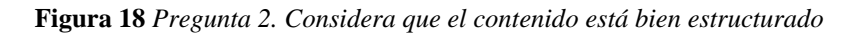

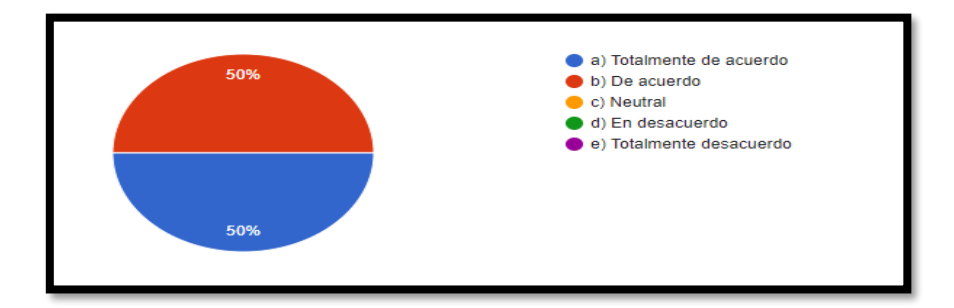

*Nota.* Se muestra el porcentaje del resultado sobre si el contenido propuesto en la guía didáctica es fácil de comprender. Elaboración propia

## **Análisis e interpretación de los datos**

Respecto a la gráfica se permite observar un porcentaje equitativo entre el totalmente de acuerdo con el de acuerdo sobre la estructuración del contenido implementado en la guía didáctica con realidad aumentada es fácil de comprender. Mediante estos resultados se pretende hacer las mejoras siguientes en el prototipo.

#### **Diseño del prototipo**

Los resultados de este gráfico evidencia que, el 100% de los docentes están totalmente de acuerdo que el diseño del prototipo es de su agrado. Por ende, según los autores Campaña Haro & Martillo Vásquez (2020) afirmaron lo siguiente:

El diseño de la interfaz se debe desarrollar de forma accesible, con la finalidad de cubrir todas las necesidades de los usuarios mediante factores que ayudan a captar la atención del usuario y evitan que estos pierdan interés al manejar la plataforma. (p.7)

#### **Implementación del prototipo en las clases**

De acuerdo a los datos obtenidos se puede observar que un total del 100 % responden que si están dispuestos a implementar la guía didáctica en las clases de la asignatura de soporte técnico. También existen conclusiones donde se afirman que "en esta experiencia se pone de manifiesto la riqueza que tiene este tipo de tecnologías para dinamizar las maneras de apropiación de la información, transformándola en conocimiento, haciendo del estudiante un sujeto activo y del profesor un facilitador" (Cupitra García & Duque Bedoya, 2018, pág. 252).

#### **Reflexión**

A través del análisis y resultado de la encuesta de la primera interacción se podrá hacer las mejoras en el prototipo, tomando en cuenta que estas permitirán un cambio significativo en su diseño, contenido y almacenamiento de multimedia.

Por ende, mediante dichos resultados se tratarán de subsanar las inquietudes sobre la estructuración del contenido, rediseño que pondrá énfasis en la colocación de varios recursos y enlaces de otras herramientas de interacción como Quizizz, Kahoot, juegos gamificados, así mismo, se incluirá recursos multimedia para fortalecer y relacionar la práctica con la teoría, entre otros; todo esto con la finalidad de que el estudiante adquiera conocimientos de forma divertida, interactiva y participativa.

## **2.7 Experiencia II**

### **2.7.1 Planeación**

En este punto, se detalla el proceso de planificación para la segunda experiencia utilizando la guía didáctica con realidad aumentada en la asignatura de Soporte Técnico.

- **Usuarios participantes:** Docente del área de informática y estudiantes del Segundo Año de Bachillerato.
- **Instrumento de recolección de datos:** Encuesta.
- **Instrumento de análisis de datos:** Formularios de Google.

La segunda interacción se dio mediante la plataforma de Microsoft Teams, la cual se pudo acceder a través del enlace que la docente de la asignatura nos facilitó para poder interactuar con los estudiantes de Segundo Bachillerato en el área de Informática. En esta experiencia se compartió conocimientos acerca de la importancia que hoy en día tiene la tecnología en la educación y cómo la implementación de recursos tecnológicos educativos fomenta la motivación e interés por aprender en el estudiante.

Por consiguiente, se explicó a los estudiantes el funcionamiento de la Guía Didáctica con Realidad Aumentada y se dio a conocer la finalidad de la misma, luego se solicitó que los estudiantes descargaran en sus dispositivos móviles la aplicación Zappar para proceder escanear el código de la guía e interactuar en ella. Además, se explicó las herramientas que fueron utilizadas conjuntamente con recursos multimedia, juegos educativos y actividades para crear mejores experiencias de aprendizaje.

Finalmente, en la intervención se procedió a dialogar con los estudiantes para conocer sus aportes en relación a la Guía Didáctica y posteriormente, se les proporcionó el enlace de la encuesta cuyo objetivo es analizar e interpretar sus resultados.

## **2.7.2 Experimentación**

Para poder interactuar con los estudiantes se realizó una clase demostrativa referente a los temas de la asignatura Soporte Técnico que fueron plasmados en la Guía Didáctica, posteriormente los estudiantes procedieron a escanear el ZapCode desde la guía digital que se les proporcionó.

Una vez que accedieron a la guía pudieron experimentar los contenidos educativos plasmados a través de la realidad aumentada, estos contenidos se implementaron de forma interactiva mediante juegos educativos, recursos multimedia donde se puede encontrar imágenes, audio y sobre todo, videos para fortalecer la práctica y herramientas de evaluación gamificadas.

## **2.7.3 Evaluación y reflexión**

Tras las mejoras que se realizaron en el prototipo educativo se agregaron recursos multimedia para promover la práctica de la asignatura, procurando a su vez que los videos sean precisos para la comprensión de los estudiantes. Por ello, se determina de acuerdo a los resultados obtenidos en el instrumento de evaluación de la segunda interacción que la guía didáctica fue del agrado de los estudiantes, de manera que favorece la adquisición de un aprendizaje más enriquecedor e innovador a través del uso de esta tecnología, generando una experiencia educativa más agradable para la interacción entre el docente y el estudiante.

# **CAPÍTULO III. EVALUACIÓN DEL PROTOTIPO.**

### **2.3 Resultados de la evaluación de la experiencia II**

A continuación, se presentan los resultados de la segunda interacción con los estudiantes, dichos resultados se obtuvieron a través de la encuesta que se encuentra en los anexos (ver anexo 2)

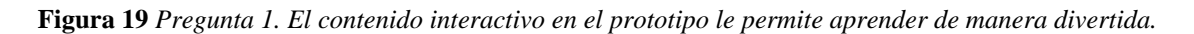

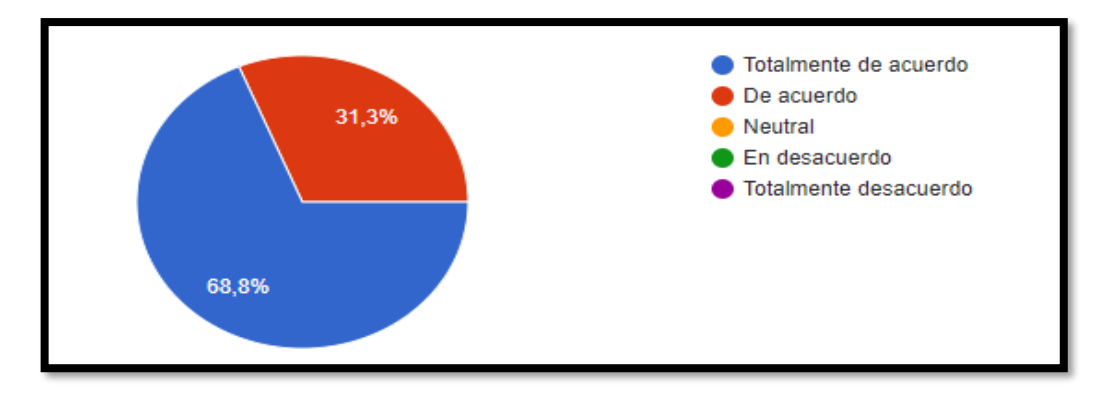

*Nota.* En esta gráfica se puede evidenciar el resultado de aprender de manera divertida a través de la implementación de contenido interactivo en el prototipo. Elaboración propia

## **Análisis e interpretación de los datos**

Los resultados de esta pregunta nos permiten evidenciar que el 68,8% de los estudiantes están totalmente de acuerdo, mientras que el 31,3% simplemente están de acuerdo en que el contenido interactivo que se ha plasmado en el prototipo les permite aprender de manera divertida. Por ende, se considera que introducir contenido interactivo a la práctica pedagógica favorece a la adquisición de conocimientos de manera más dinámica.

**Figura 20** *Pregunta 2. Los recursos multimedia implementados en el prototipo mejoran su práctica y participación.*

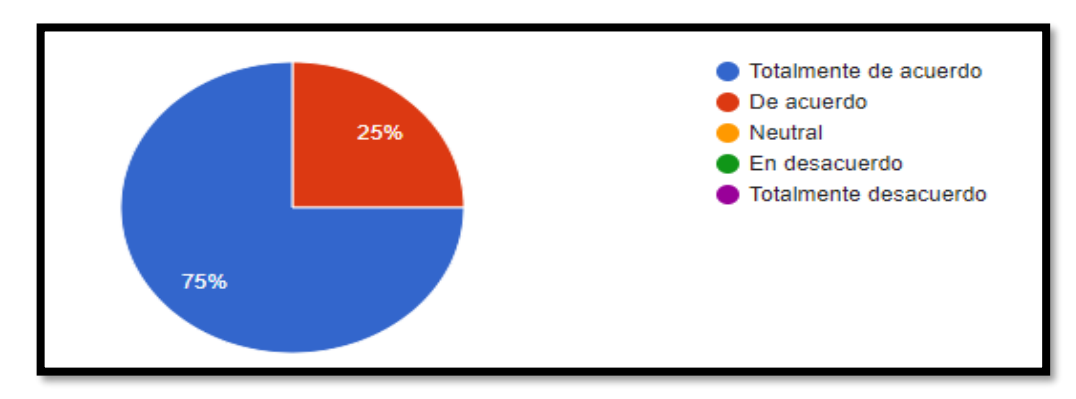

*Nota.* En esta gráfica se establece el resultado de mejorar la práctica y participación a través de los recursos multimedia implementados en el prototipo. Elaboración propia

#### **Análisis e interpretación de los datos**

En esta figura se determina que el 75% de los estudiantes encuestados consideran que están totalmente de acuerdo y el 25% están de acuerdo en que los recursos multimedia implementados en el prototipo mejoran su práctica y participación. De tal manera, se establece que los recursos multimedia son instrumentos de gran apoyo en el aprendizaje de los estudiantes, permitiéndoles mejorar su participación activa y comprender los contenidos de manera práctica.

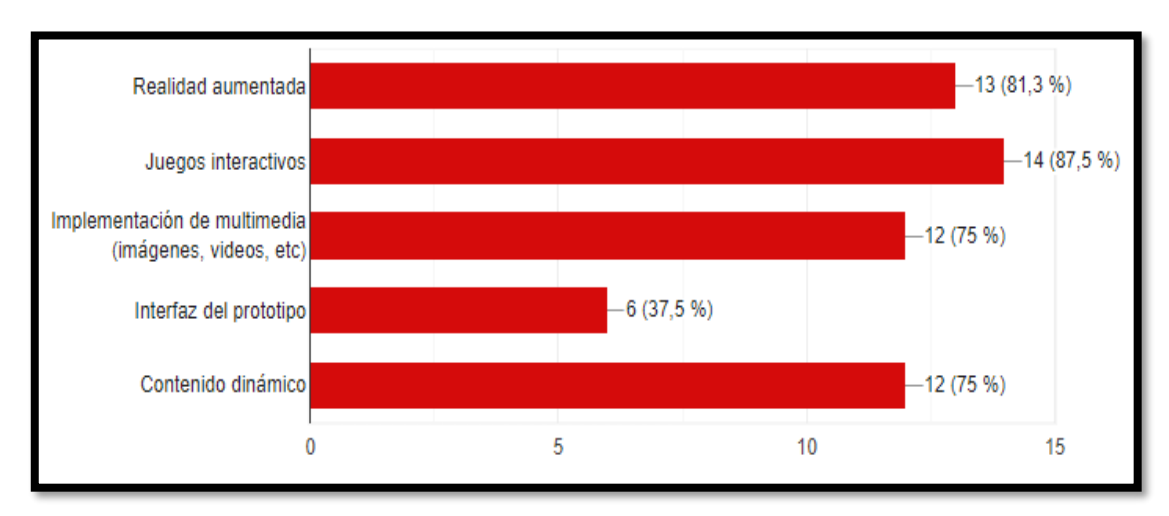

**Figura 21** *Pregunta 3. Características que más le gustó de nuestro prototipo*

*Nota.* En esta gráfica se establece el porcentaje de agrado de las distintas características que representan al prototipo propuesto. Elaboración propia

#### **Análisis e interpretación de los datos**

En la siguiente figura se puede evidenciar las características que más les agrado a los estudiantes en el uso de la Guía Didáctica, el 87% establece que los juegos interactivos les gusto mucho más, el 81,3% establece que les agrado la utilización de realidad aumentada, el 75% establece que el contenido dinámico y la implementación de recursos multimedia fue de su agrado y el 37,5% establece que el interfaz del prototipo les gusto. Por tanto, se considera que cada una de las características se complementan entre sí para dar realce y un mejor funcionamiento del prototipo diseñado.

#### **Implementar prototipo utilizando RA**

El resultado de esta pregunta nos dio el 100%, es decir a los estudiantes les gustaría continuar usando la Guía Didáctica en sus clases de Soporte Técnico. También existe aportes que sustentan estos resultados, Maquilón Sánchez, Mirete Ruiz, y Avilés Olmos (2017) manifiestan que:

La RA se adecúa a ser aplicada en educación por su potencial para acercar al alumno a una mejor comprensión de los contenidos por medio del marco tecnológico e innovador que conlleva y por sus características innatas relativas a la experiencia interactiva y tridimensional del espacio. (p.201)

### **3.2 Propuestas futuras de mejora del prototipo**

Basado en las mejoras que se ha venido realizando en el transcurso de creación y diseño del prototipo educativo, se considera las siguientes dimensiones e indicadores para poder establecer si el proyecto cumple con los objetivos propuestos y puede ser utilizado en las clases de la asignatura Soporte Técnico.

| <b>Dimensiones</b> | <b>Indicadores</b>                                                                                                    | <b>Si</b>    | $\bf No$ |
|--------------------|----------------------------------------------------------------------------------------------------|--------------|----------|
| Didáctica          | Se usa contenido interactivo                                                                                                    | $\mathbf{X}$ |          |
| Usabilidad         | Facilidad para el uso de la Guía Didáctica con<br>realidad aumentada                                                                                                    | $\mathbf{X}$ |          |
| Interactividad     | Permite la participación y motivación al<br>interactuar con cada uno de los recursos<br>tecnológicos educativos plasmados en la guía<br>didáctica, creando una experiencia<br>de<br>aprendizaje más agradable. | $\mathbf{X}$ |          |
| Accesibilidad      | Garantiza el acceso al prototipo educativo, de<br>manera que este diseñado y desarrollado para<br>el libre uso de los estudiantes.                                                                             | $\mathbf{X}$ |          |
| Flexibilidad       | Se adapta con facilidad a la diversidad de los<br>estudiantes.                                                                                                    | $\mathbf{X}$ |          |

**Tabla 1** *Indicadores de Evaluación del prototipo educativo*

*Nota.* Se determinan las dimensiones e indicadores de evaluación que caracterizan al prototipo educativo propuesto. Elaboración propia

Finalmente, es importante recalcar que cada uno de los indicadores de evaluación han permitido obtener resultados favorables de acuerdo a los objetivos establecidos en la investigación, dando paso a propuestas futuras para mejorar el prototipo educativo.

Por lo tanto, a partir de su diseño se podría generar y adaptar nuevos contenidos y recursos tecnológicos para propiciar la gestión de conocimientos acorde al nivel que se imparte la asignatura de Soporte Técnico, generando un proceso de innovación donde se realizaría ajustes de toda la información que se abarca esta materia. Como punto de partida se implementaría juegos interactivos para fomentar el trabajo colaborativo, actividades gamificadas de preguntas y respuestas para propiciar la participación activa en el aula de clase, recursos multimedia que aseguren una mayor transferencia de conocimientos en las prácticas y sobre todo se procuraría que la guía didáctica con realidad aumentada este a disposición del docente de informática para implementarlo en sus clases.

### **Conclusiones**

- A través del instrumento de evaluación direccionado al análisis sobre el grado de satisfacción, se pudo establecer que los estudiantes respecto a la asignatura de Soporte Técnico carecían de conocimientos y el desinterés del aprendizaje de la misma por la falta de gamificación y recursos en la impartición de la clase.
- A través de los planes de clases de la docente se evidenció que en sus metodologías de enseñanza no se implementa recursos o herramientas tecnológicas que permitan la interacción colaborativa y participativa del estudiante.
- Con el diseño de la guía didáctica con realidad aumentada se pudo complementar la adquisición de conocimientos significativos en el estudiante, dicha herramienta se ha convertido en un apoyo didáctico en las clases de Soporte Técnico.
- Al aplicar el prototipo diseñado con realidad aumentada a los estudiantes mediante una clase virtual se observó el nivel de satisfacción, al igual que la participación activa y colaborativa en la resolución de los juegos y evaluaciones propuesta en la guía didáctica.
- Finalmente, a través del instrumento de evaluación (encuesta) se consideró que la guía didáctica con realidad aumentada fue aceptada y aplicada en el proceso de enseñanza aprendizaje como recurso complementario para las clases y prácticas pedagógicas de la asignatura de Soporte Técnico.

#### **Recomendaciones**

En base a las conclusiones establecidas se hacen las siguientes recomendaciones:

- Para elevar el grado de satisfacción de los estudiantes en el uso de herramientas tecnológicas se recomienda individualizar y adaptar la enseñanza a los intereses y necesidades del alumnado con la finalidad de involucrar y orientar al estudiante como protagonista de su propio proceso de aprendizaje al momento de adquirir conocimientos a través de recursos tecnológicos educativos.
- Se recomienda promover la formación continua y asistencia de capacitaciones a los docentes acerca de los diversos usos y beneficios de la tecnología en su práctica pedagógica.
- Se recomienda a los docentes indagar y analizar programas de realidad aumentada para que conozcan los diversos beneficios que esta tecnología puede aportar a los estudiantes en la adquisición de un aprendizaje más enriquecedor y significativo.
- Se recomienda que los docentes consideren en sus fichas pedagógicas metodologías, estrategias y técnicas para el correcto uso de las herramientas tecnológicas en la modalidad en línea, de manera que se garantice al estudiante el entendimiento de los contenidos educativos de la asignatura.
- A partir del alto nivel de aceptación que se obtuvo en la Guía Didáctica con realidad aumentada, se sugiere que los docentes y autoridades de las instituciones educativas consideren esta investigación como referencia a nuevos proyectos en el uso de esta tecnología para propiciar nuevos métodos a los procesos de enseñanza aprendizaje.

#### **Bibliografía**

- Bezares Molina, F. G., Toledo Toled, G., Aguilar Acevedo, F., & Martínez Mendoza, E. (2020). Aplicación de realidad aumentada centrada en el niño como recurso en un ambiente virtual de aprendizaje. *Revista apertura, 12*(1), 88-105. Recuperado el 1 de Julio de 2021
- Cabero Almenara, J., Vázquez Cano, E., & López Meneses, E. (2018). Uso de la Realidad Aumentada como Recurso Didáctico en la Enseñanza Universitaria. *Formación Universitaria, 11*(1), 25-34. doi:http://dx.doi.org/10.4067/S0718- 50062018000100025
- Cadena Iñiguez, P., Rendón Medel, R., Aguilar Ávila, J., Salinas Cruz, E., de la Cruz Morales, F. d., & Sangerman Jarquín, D. (2017). Métodos cuantitativos, métodos cualitativos o su combinación en la investigación: un acercamiento en las ciencias sociales. *Revista Mexicana de Ciencias Agrícolas, 8*(7), 1603-1617. Recuperado el 24 de Agosto de 2021
- Campaña Haro, M. N., & Martillo Vásquez, E. L. (2020). *Análisis, estudio y prototipo de la Aplicación de Experiencia de Usuario (UX) en el desarrollo de la interfaz gráfica de usuario de la plataforma e integración con componentes del Sistema del Proyecto FCI TEEMONET Fase II de la Universidad de Guayaquil.* Guayaquil: Universidad de Guayaquil. Recuperado el 30 de Junio de 2021
- Campos Cruz, H., & Ramírez Sánchez, M. Y. (2018). Las TIC en los procesos educativos de un centro público de investigación. *Apertura: Revista de Innovación Educativa, 10*(1), 56-70. Recuperado el 2 de Julio de 2021
- Carceller Genovés, I. (2019). La Realidad Aumentada como herramienta de enrequecimiento del proceso de aprendizaje. *Revista EDETANIA*, 169-184. Recuperado el 1 de Julio de 2021
- Cárdenas Ruiz , H. A., Mesa Jiménez , F. Y., & Suarez Barón, M. J. (2018). Realidad aumentada (RA): aplicaciones y desafíos para su uso en el aula de clase. *Educación y Ciudad*(35), 137-148. Recuperado el 1 de Julio de 2021
- Casasola Rivera, W. (2020). El papel de la didáctica en los procesos de enseñanza y aprendizaje universitarios. *Revista Comunicación, 29*(1), 38-51. Recuperado el 23 de Junio de 2021
- CLUEKEEPER. (4 de Enero de 2021). *CLUEKEEPER*. Obtenido de https://www.cluekeeper.com/tutorials/
- Cupitra García, A., & Duque Bedoya, E. T. (Enero de 2018). Profesores aumentados en el contexto de la realidad aumentada: una reflexión sobre su uso pedagógico. *El Ágora USB*, 245-255. Recuperado el 30 de Junio de 2021
- Díaz Vázquez, R. A., & Acosta Espinoza, J. L. (2021). Formación de Competencias Educativas en el comercio electrónico y realidad aumentada para elevar el marketing digital en la empresa "Expression" de la ciudad de Ibarra. *CONRADO*

*| Revista pedagógica de la Universidad de Cienfuegos, 17*(78), 54-60. Recuperado el 1 de Julio de 2021

- Dúo, P. (07 de Marzo de 2021). *Quizziz [Figura]*. Obtenido de https://educaciontic.es/quizziz/
- García H., I., & Cruz B., G. d. (2014). Las guías didácticas: recursos necesarios para el aprendizaje autónomo. *Revista EDUMECENTRO, 6*(3), 162-175. Recuperado el 1 de Julio de 2021
- Gómez Goitia, J. M. (2020). Buena práctica docente para el diseño de aula virtual en Google Classroom. *Revista Andina de Educación, 3*(1), 64-66. Recuperado el 2 de Julio de 2021
- Gomez, M. M. (1 de Febrero de 2019). *e-Liarning Master*. Obtenido de http://elearningmasters.galileo.edu/2019/02/01/objetos-virtuales-de-aprendizaje/
- González, D., Alvarado, C., & Marín, C. (2017). Diseño y Validación de una encuesta para la caracterización de Unidades de Producción Caprina. *Revista de las Facultad de Ciencias Veterinarias, 58*(2), 68-74. Recuperado el 1 de Julio de 2021
- Kumar, V. (26 de Mayo de 2020). *G2*. Obtenido de https://www.g2.com/products/zapworks/pricing
- Leal Aragón, L. (2020). Producción de Recursos Didácticos para el aula de matemáticas de secundaria con Realidad Aumentada. *Revista Innovación Educativa*(30), 185- 198. doi:https://doi.org/10.15304/ie.30.6905
- Liberio Ambuisaca, X. P. (2019). El uso de las técnicas de gamificación en el aula para desarrollar las habilidades cognitivas de los niños y niñas de 4 a 5 años de Educación Inicial. *Revista Conrado, 15*(70), 392-397. Recuperado el 6 de Julio de 2021
- Maquilón Sánchez, J. J., Mirete Ruiz, A. B., & Avilés Olmos, M. (2017). La Realidad Aumentada (RA). Recursos y propuestas para la innovación educativa. *Revista Electrónica Interuniversitaria de Formación del Profesorado, 20*(2), 183-203. Recuperado el 4 de Agosto de 2021
- Martín, S. G., & Lafuente, V. (2017). Referencias bibliográficas: indicadores para su evaluación en trabajos científicos. *Investigación bibliotecológica, 31*(71), 151- 180. doi:https://doi.org/10.22201/iibi.0187358xp.2017.71.57814
- Molinero Bárcenas, M. D., & Chávez Morales, U. (2019). Herramientas tecnológicas en el proceso de enseñanzaaprendizaje en estudiantes de educación superior. *Revista Iberoamericana para la Investigación y el Desarrollo Educativo, 10*(19), 1-31. Recuperado el 1 de Julio de 2021
- Moscoso, J. N. (2016). LOS MÉTODOS MIXTOS EN LA INVESTIGACIÓN EN EDUCACIÓN: HACIA UN USO REFLEXIVO. *Revista Artigos, 47*(164), 632- 649. doi:http://dx.doi.org/10.1590/198053143763
- Nando. (12 de Enero de 2017). *Logo de Kahoot [Figura]*. Obtenido de https://idiomastic.wordpress.com/2017/01/12/que-es-kahoot/
- Navarro, R. E., & Guerra Ortegón, C. E. (2010). Recursos didácticos para la educación a distancia: hacia la contribución de la realidad aumentada. *Revista Electrónica Ide@s CONCYTEG, 5*(61), 702-715. Recuperado el 30 de Junio de 2021
- Nuñez Moscoso, J. (2017). Los métodos mixtos en la educación: Hacia un uso reflexivo. *Revista ARTIGOS, 47*(164), 632-649. doi:http://dx.doi.org/10.1590/198053143763
- Núñez, E. A. (2018). *El video como herramienta de apoyo en la educación superior.* Proyecto, Universidad Técnica de Ambato, Ambato. Recuperado el 6 de Julio de 2021
- Olivares, C. B. (2011). *Prácticas Pedagógicas del profesor de Formación General.* Santiago: Universida de Chile. Recuperado el 3 de Julio de 2021
- Ortega Vázquez, H. J. (2020). Modelo Instruccional Idea. Una propuesta para el diseño de programasformativos en línea. *Revista Boletin REDIPE, 9*(8), 204-220. Recuperado el 2 de Julio de 2021
- Puma, B. T. (2019). *Influencia del uso de laboratorio con realidad aumentada en la satisfacción académica de los estudiantes del módulo de investigación tecnológica en electrónica industrial.* Tesis, Universidad Nacional de San Agustín de Arequipa, Arequipa. Recuperado el 6 de Julio de 2021
- Ramiréz, A. (13 de Diciembre de 2019). *LEX*. Recuperado el 7 de Julio de 2021, de https://alexisramirez.club/wondershare-filmora-9-espanol/
- Rodríguez España, I. (25 de Febrero de 2019). *Realinfluencers*. Recuperado el 25 de Junio de 2021, de Los recursos tecnológicos, elemento clave para ayudar a los maestros que buscan la innovación educativa en sus colegios: https://www.realinfluencers.es/2018/07/12/los-recursos-tecnologicos-elementoclave-para-ayudar-a-los-maestros-que-buscan-la-innovacion-educativa-en-suscolegios/
- Rodríguez Jiménez, A., & Pérez Jacinto, A. O. (2017). Métodos científicos de indagación y de construcción del conocimiento. *Revista EAN*(82), 179-200. doi:https://doi.org/10.21158/01208160.n82.2017.1647
- Salas Rueda, R. A. (2019). Modelo TPACK:  $\lambda$ Medio para innovar el proceso educativo considerando la ciencia de datos y el aprendizaje automático? *Entreciencias: Diálogos en la Sociedad del Conocimiento, 7*(19), 1-29. Recuperado el 2 de Julio de 2021
- Toapanta Bedón , K. M. (12 de Septiembre de 2020). *Estrategias Financieras para la Asociación "Avicultures de Cotopaxi" de la Ciudad de Latacunga.* Latacunga: Universidad Técnica de Cotopaxi. Recuperado el 2 de Julio de 2021
- Torres Cañizález, P. C., & Cobo Beltrán, J. K. (2017). Tecnología educativa y su papel en el logro de los fines de la educación. *Revista Educere, 21*(68), 31-40. Recuperado el 09 de Febrero de 2021
- Troncoso Pantoja, C., & Amaya Placencia, A. (2017). Entrevista: guía práctica para la recolección de datos cualitativos en investigación de salud. *Revista de la Facultad de Medicina, 65*(2), 329-32. doi:http://dx.doi.org/10.15446/revfacmed.v65n2.60235
- Vargas Murillo, G. (2017). Recursos educativos didácticos en el proceso enseñanza aprendizaje. *Revista "Cuadernos", 58*(1), 68-74. Recuperado el 10 de Enero de 2021
- Velandia Colmanares, H., & Velandia Colmanares, W. (Noviembre de 2018). *Diseño de un prototipo de un juego de mesa para fortalecer el proceso de enseñanza aprendizaje de la asignatura de Oncología Oral en los estudiantes de Postgrado de Odontología de la Universidad El Bosque.* Bogota DC.: Universidad El Bosque. Recuperado el 30 de Junio de 2021
- Veytia Bucheli, M. G., Lara Villanueva, R. S., & García Robelo, O. (2018). Objetos Virtuales de Aprendizaje en la Educación Superior. *Eikasia Revista de Filosofía*, 209-224. Recuperado el 1 de Julio de 2021
- Web del Maestro CMF. (18 de Enero de 2018). *Web del Maestro CMF*. Recuperado el 25 de Junio de 2021, de Tipos de Aprendizaje y sus principales características: https://webdelmaestrocmf.com/portal/los-13-tipos-aprendizaje/

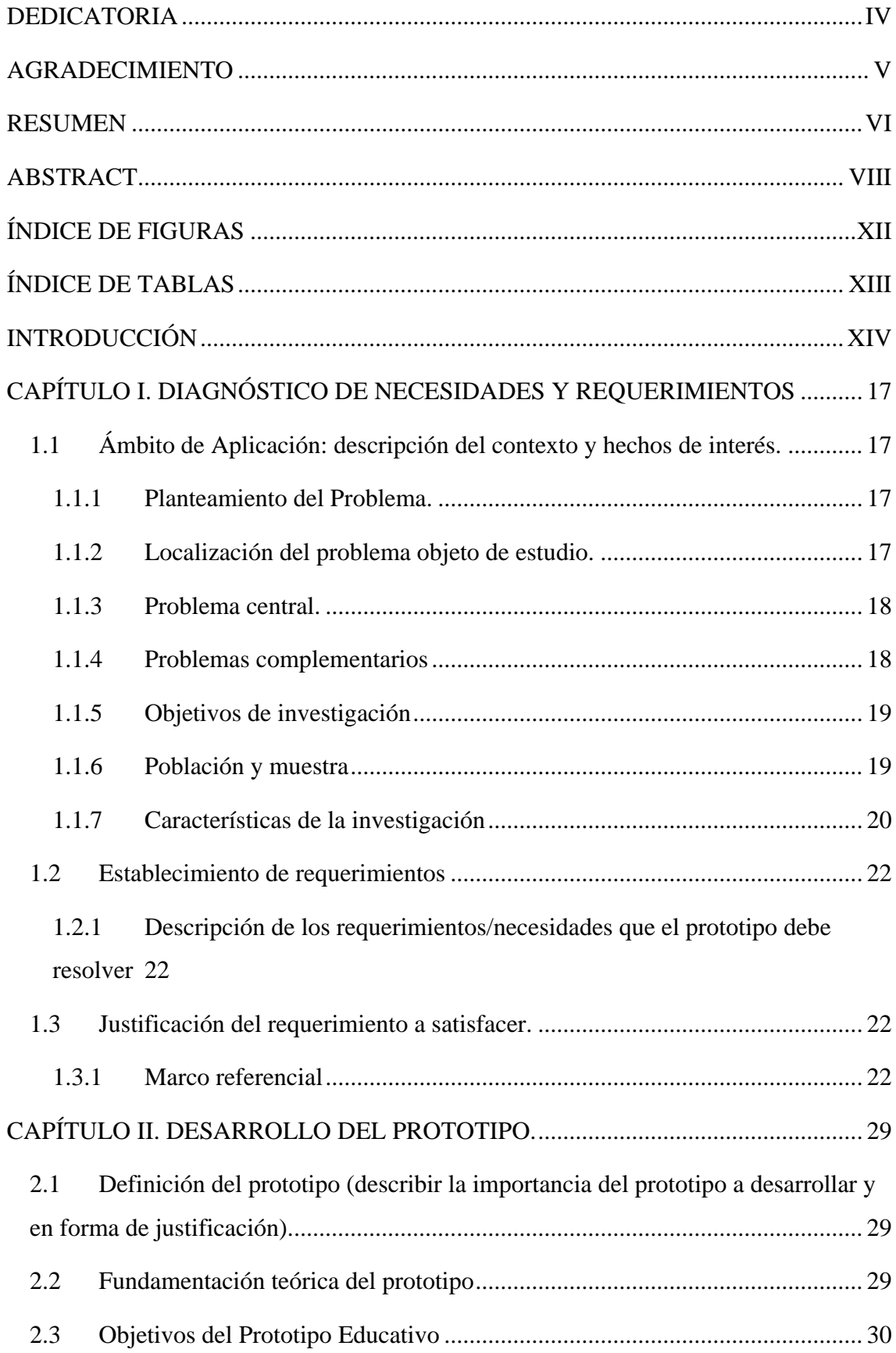

# **ÍNDICE**

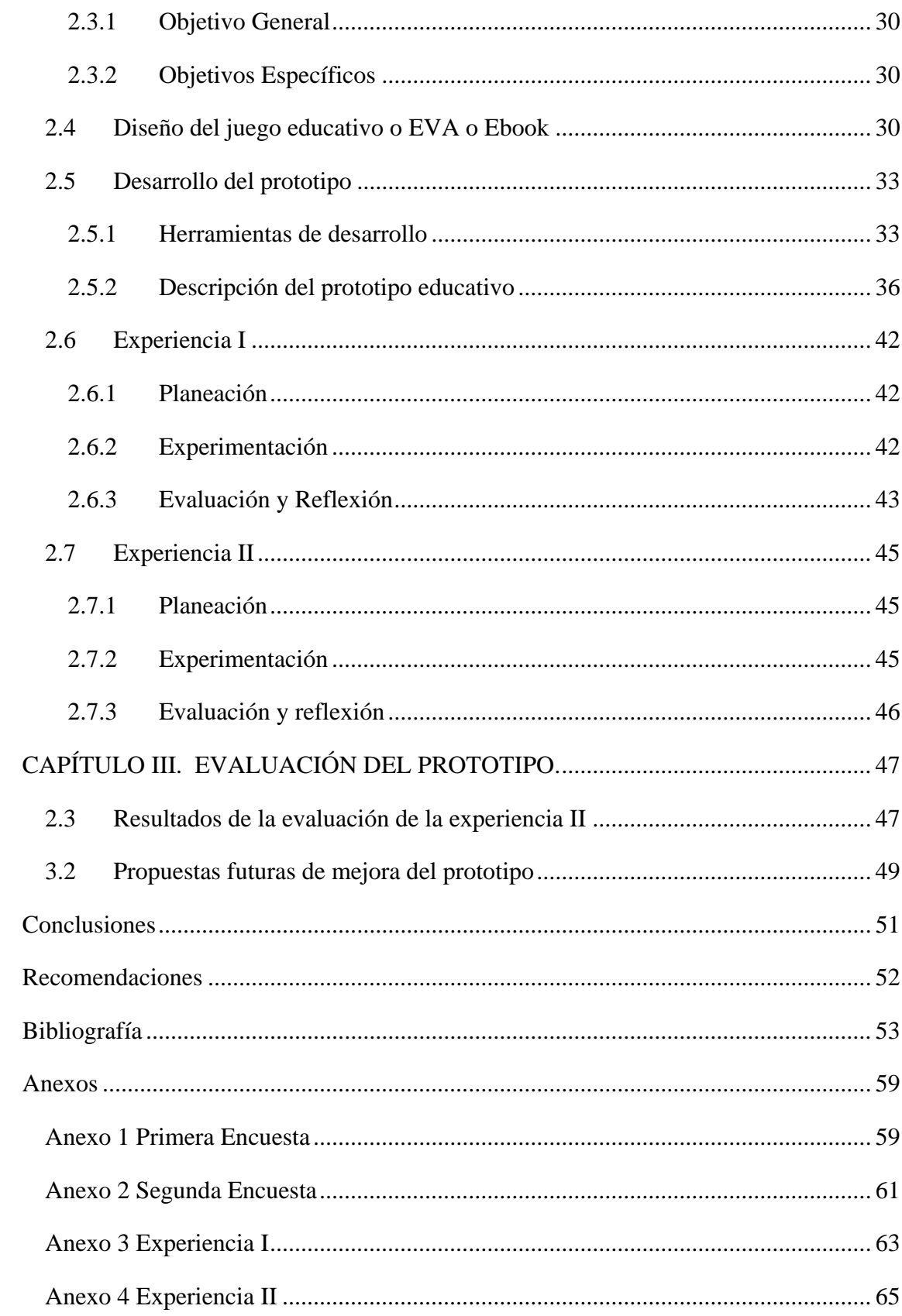

**Anexos**

## **Anexo 1 Primera Encuesta**

**Figura 22** *Primera parte de la primera encuesta* 

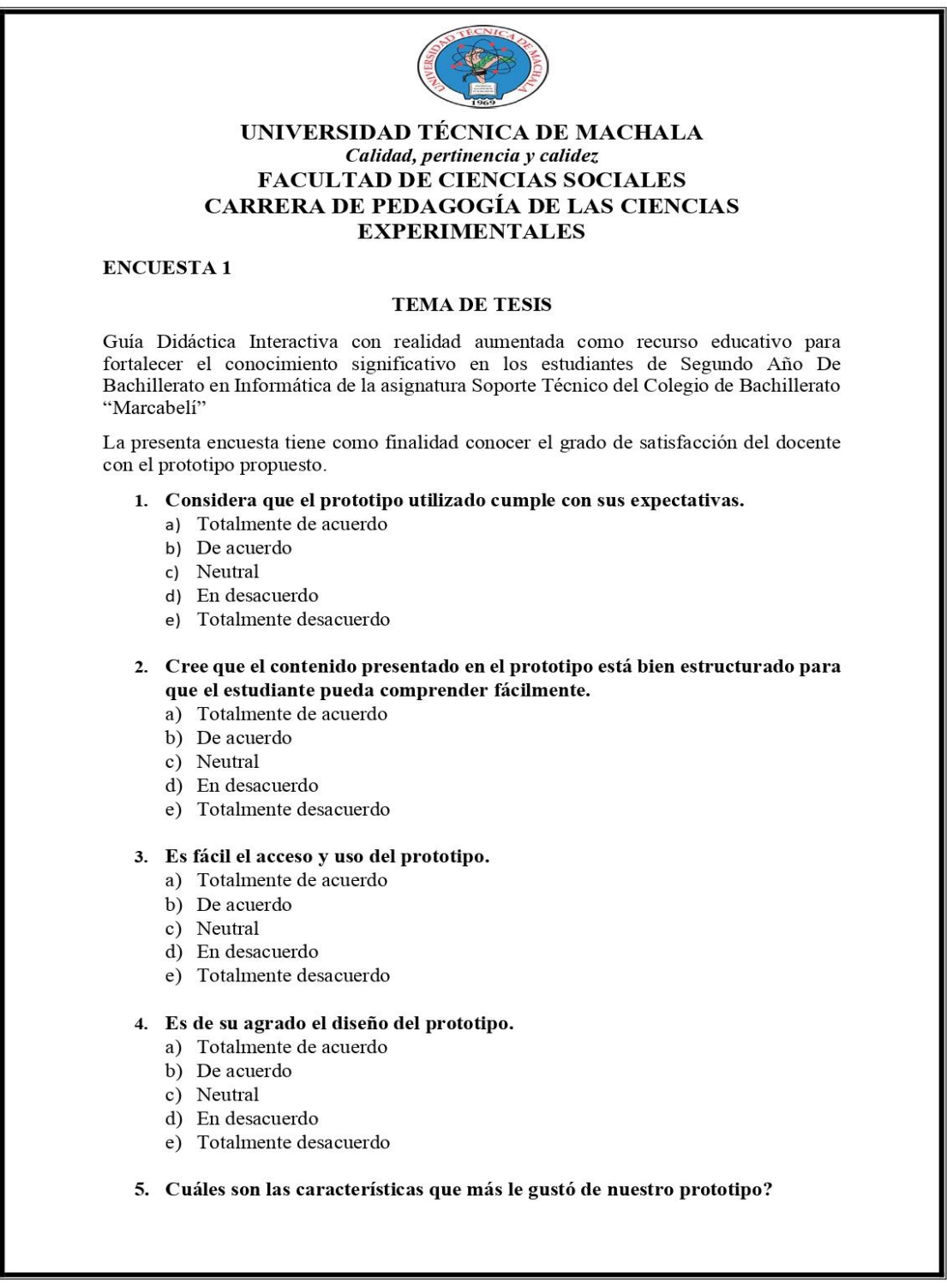

*Nota.* En esta gráfica podemos observar las preguntas que se implementaron en la primera experiencia con los docentes. Elaboración propia

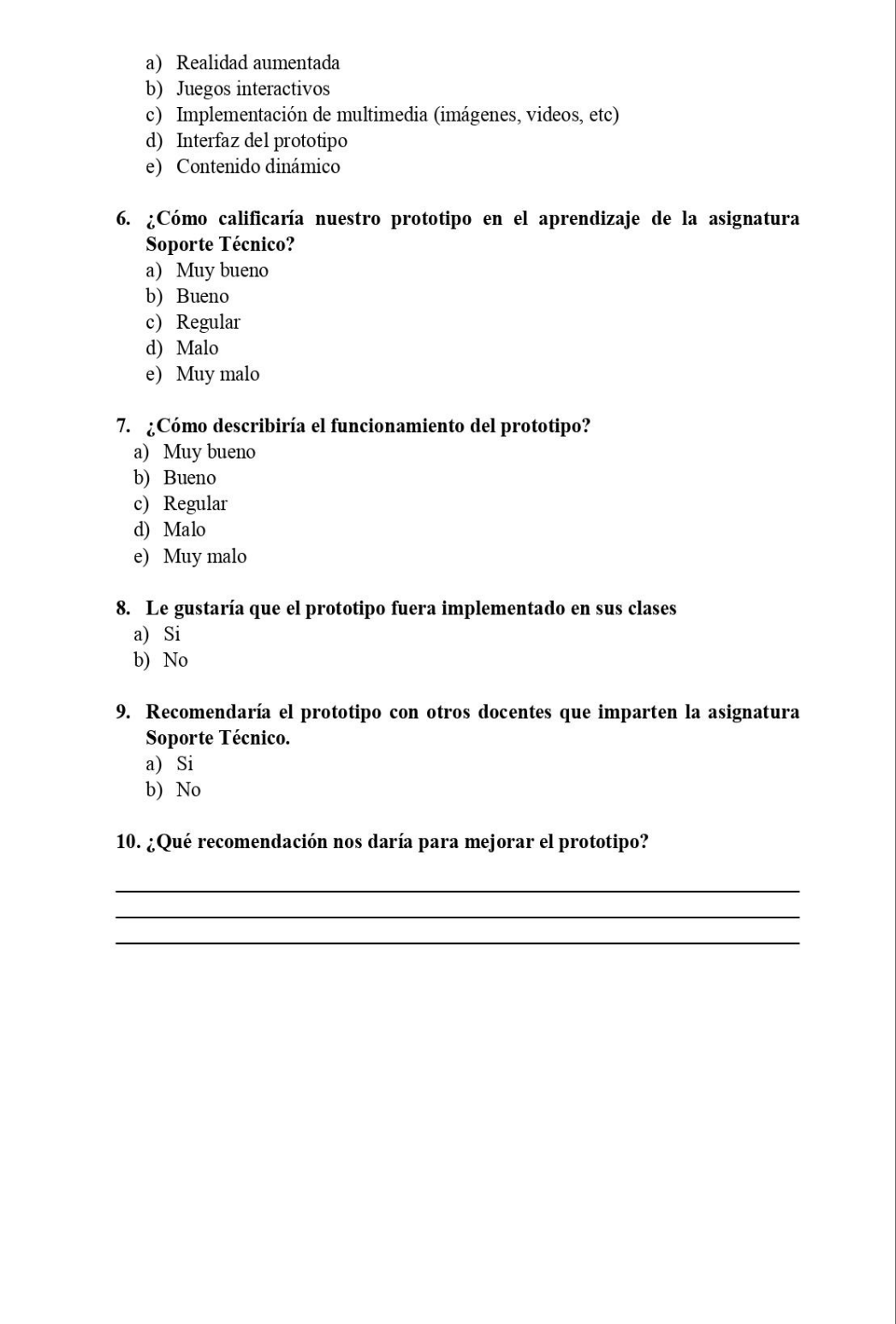

*Nota.* Se puede observar las preguntas que se hicieron sobre el prototipo educativo en la primera intervención con los docentes de informática. Elaboración propia

# **Anexo 2 Segunda Encuesta**

**Figura 24** *Primera parte de la segunda encuesta* 

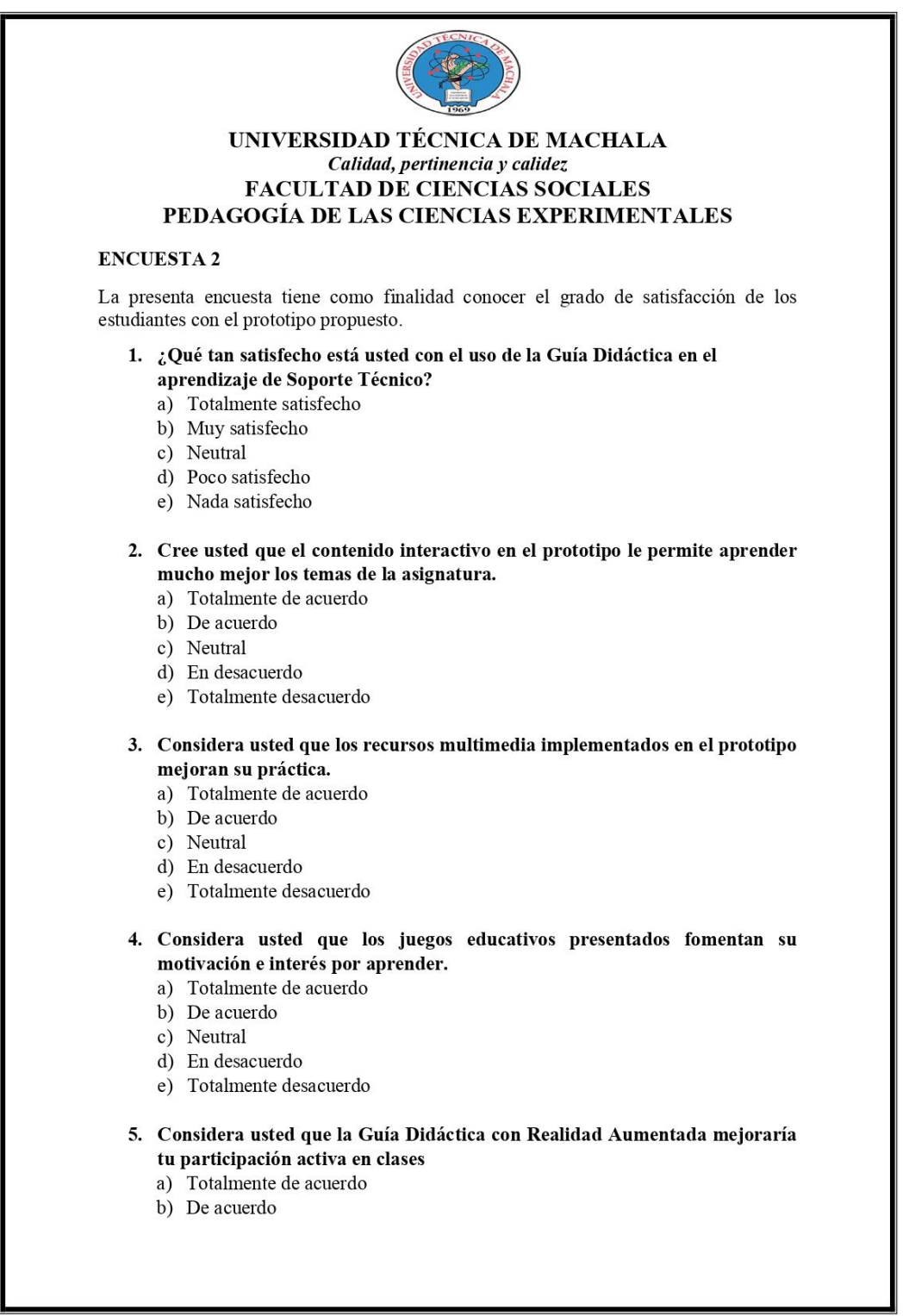

*Nota.* En esta gráfica podemos observar las preguntas que se implementaron en la segunda experiencia con los estudiantes. Elaboración propia

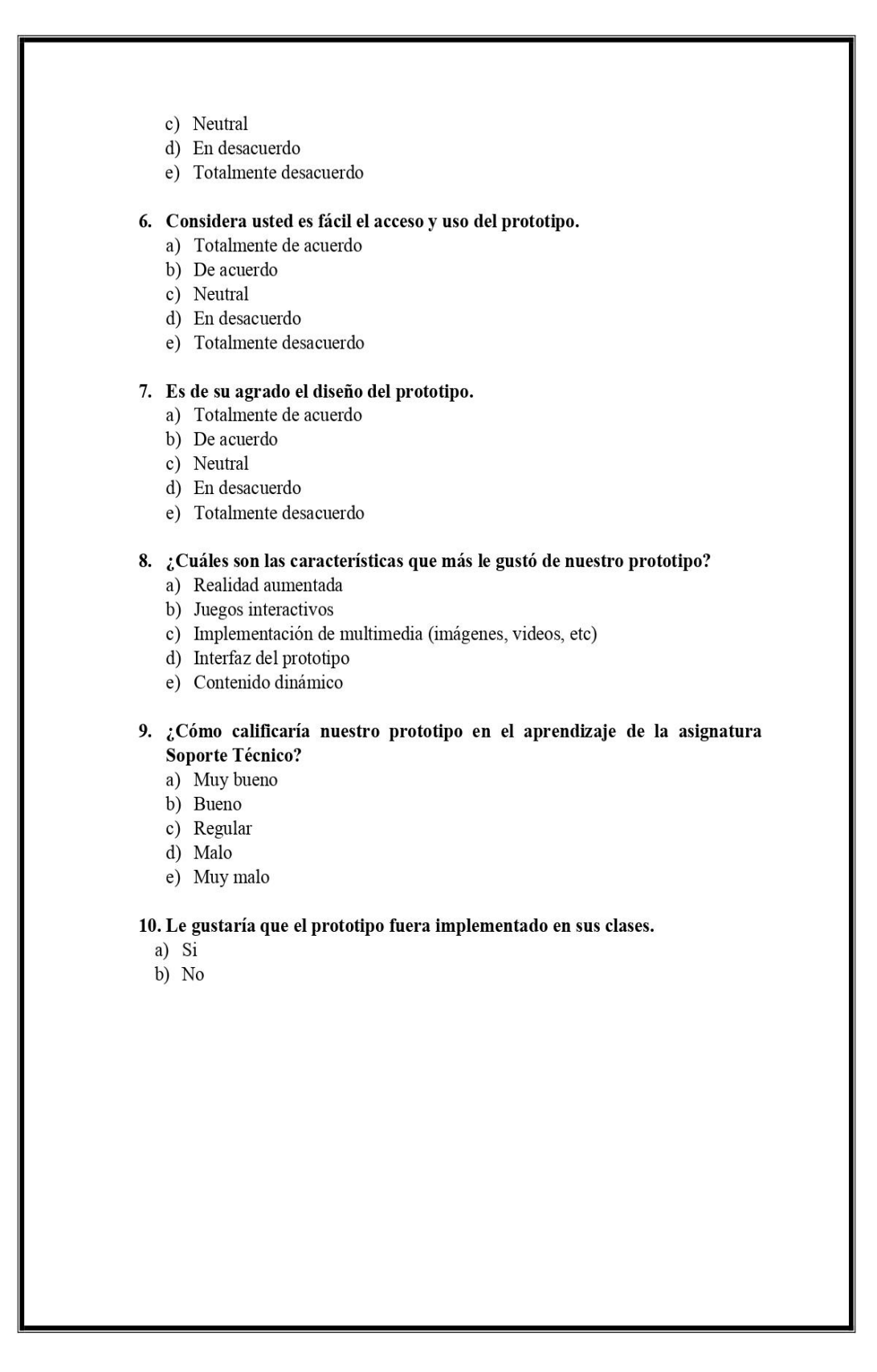

*Nota.* Se puede observar las preguntas que se hicieron sobre el prototipo educativo en la segunda intervención con los estudiantes en la clase de Soporte Técnico. Elaboración propia

# **Anexo 3 Experiencia I**

WhatsApp  $x \mid \bigodot$  Facebook  $x \mid \bigodot$  Tardes Net  $x \mid \bigodot$  ZapWo  $a$  $\bullet$  $\sigma$  $\rightarrow$  $\times$ my.zap.works/projects/8623723923042013750/e a. ☆ 0  $\bullet$ **Co Zapworks Projects remaining 3**  $\prod_{\text{Adg}(\text{h})}^{\text{PHOT}}$ VIDEO<br>YouTub **Iniciar** SOUND<br>Add a so  $\blacktriangleleft$ TEXT<br>Add a t A BUTTON<br>Add a but **Eduardo Abalo** ⇘ CONTAC<br>Add a con ٩ CALEN Euler Scene properties ති 2 Œ e

**Figura 26** *Primera intervención con los docentes del área de informática*

*Nota.* Se puede observar la evidencia de la primera experiencia con los docentes del área de informática para el conocimiento de la guía didáctica desarrollada. Elaboración propia

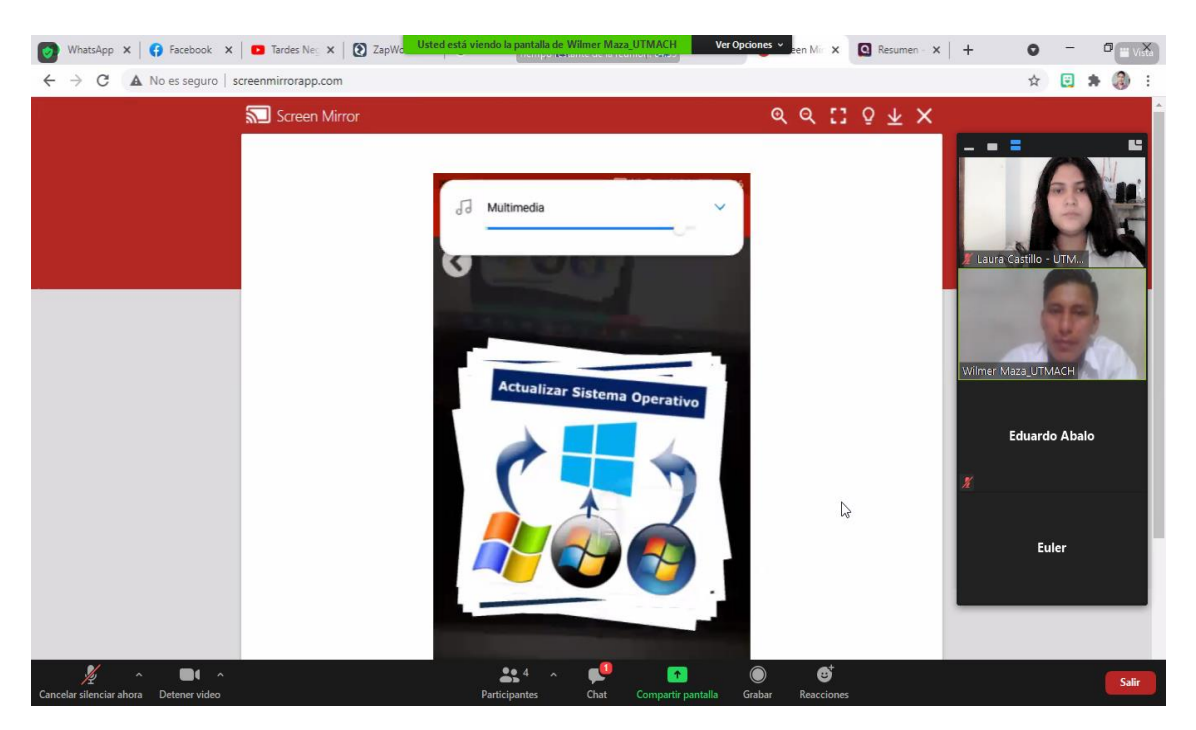

**Figura 27** *Presentación de los recursos multimedia en el prototipo educativo*

*Nota.* Se presentó a los docentes los recursos multimedia que se implementaron en la guía didáctica para mejorar la comprensión de los contenidos. Elaboración propia

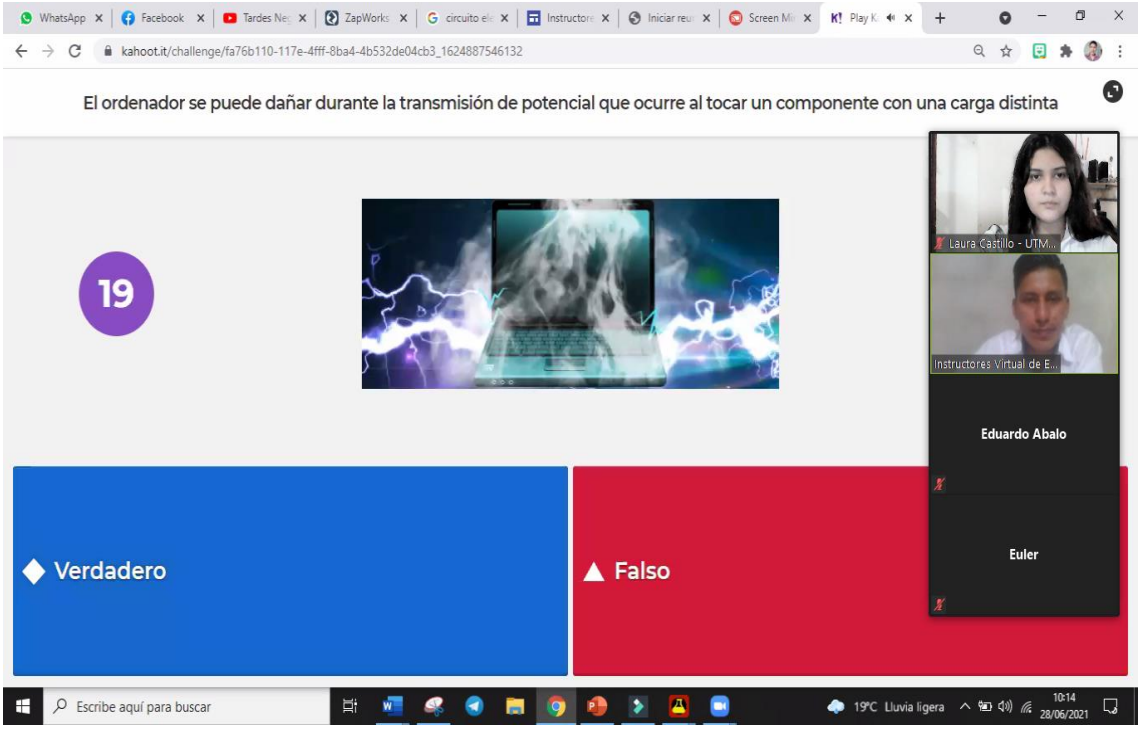

**Figura 28** *Presentación de las herramientas de gamificación implementadas*

*Nota.* Se evidencia la presentación de las herramientas de gamificación que se puede implementar en las clases para evaluar de una manera más divertida y dinámica. Elaboración propia

### **Anexo 6**

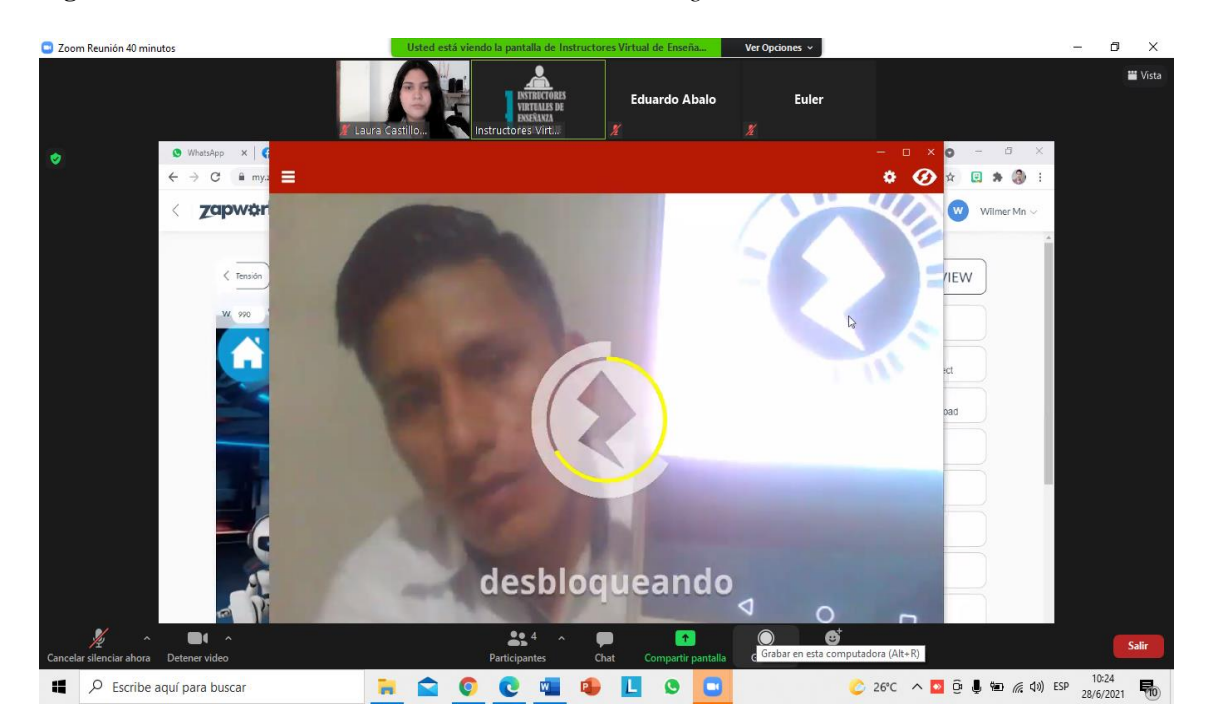

**Figura 29** *Presentación de cómo acceder al contenido en la guía didáctica*

*Nota.* Se dio a conocer la manera de cómo acceder a la guía didáctica. Elaboración propia

# **Anexo 4 Experiencia II**

**Figura 30** *Segunda experiencia con los estudiantes*

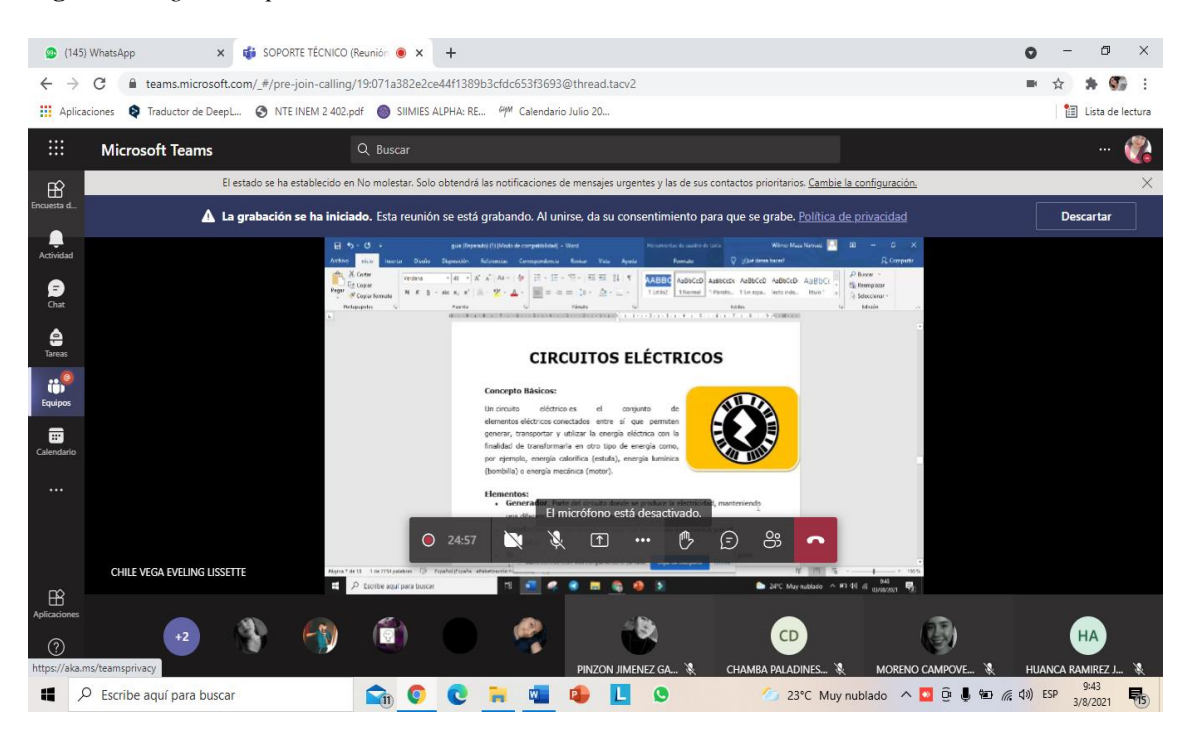

*Nota.* Se puede observar la segunda experiencia que se realizó con los estudiantes a través de una clase demostrativa en Microsoft Teams para presentar la guía didáctica. Elaboración propia

 $(145)$  Wh x di SOPORTE TÉCNICO (Reunión W X +  $\bullet$  $\leftarrow$   $\rightarrow$  C teams.microsoft.com/\_#/pre-join-calling/19:071a382e2ce44f1389b3cfdc653f3693@thread.tacv2  $\theta$  $\frac{1}{2}$ × **III** Aplicaciones Traductor de DeepL. • NTE INEM 2 402.pdf SIIMIES ALPHA: RE.  $COM$   $C$ **iii** Lista de Microsoft Teams  $Q$ <sub>B</sub>  $\bigoplus$ La grabación se ha iniciado. Esta reunión se está grabando. Al unirse, da su co to para que se grabe. Política de privacidad Descarta  $\bullet$  $\begin{array}{c} \bullet \\ \bullet \\ \bullet \end{array}$  $-18$  $\cdot$   $\triangle$  $\bullet$ **SUSCA PISTAS** ö  $\qquad \qquad \qquad \qquad \qquad \qquad \qquad \qquad \qquad \qquad \qquad$  $Q = 23:36$ ස  $\mathbb{C}$  $\odot$ N Я  $\Box$ CHILE VEGA EVELING LISSETTI O)  $CD$ EN HA  $\odot$ 23°C Muy nublado  $\land$  **D**  $\oplus$   $\bullet$  **RD**  $\textcircled{f}$  (1) ESP  $\frac{9:42}{3/8/2021}$  $\Box$   $\Diamond$  Escribe aquí para buscar **R**<sub>ii</sub> O  $\frac{1}{2}$  $\mathbf{E}$  $\bullet$ 馬 Q 'n.  $\bullet$ 

**Figura 31** *Explicación del contenido plasmado en la guía didáctica*

*Nota.* Se explicó a los estudiantes el funcionamiento del contenido educativo y los recursos tecnológicos que se implementaron para la construcción de la guía didáctica. Elaboración propia

**Figura 32** *Demostración de la guía didáctica con realidad aumentada*

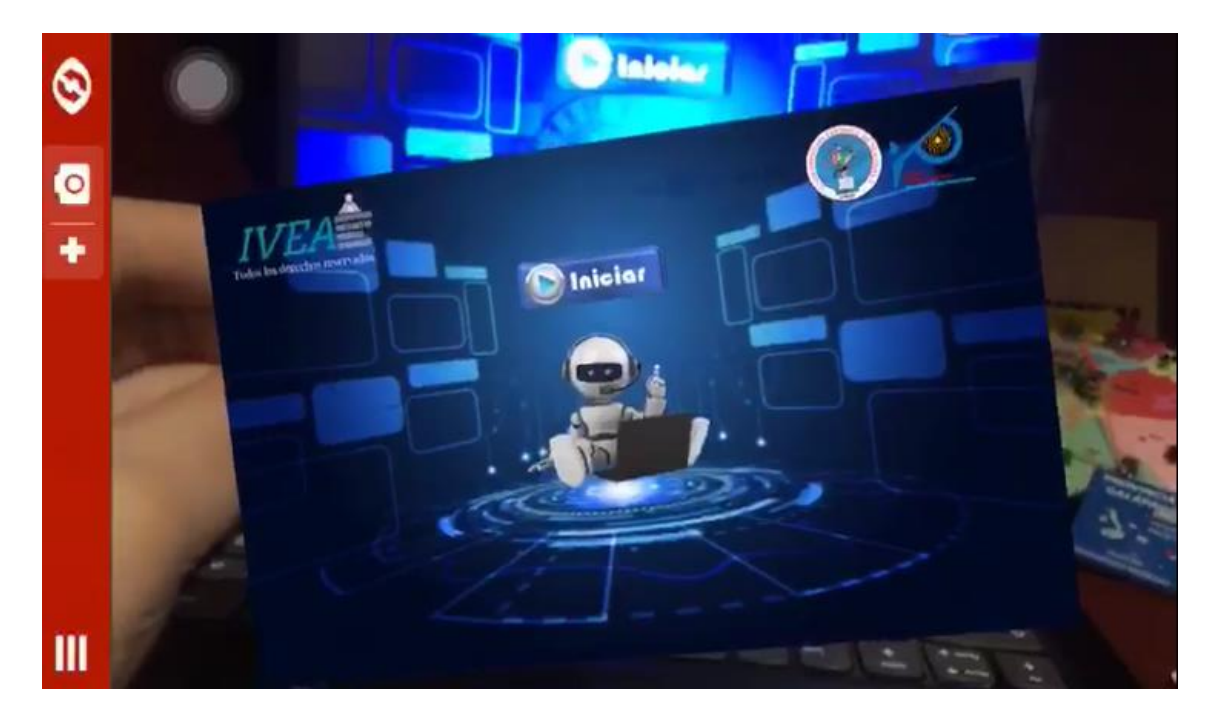

*Nota.* Se presenta cómo se visualiza la interfaz de la guía didáctica utilizando realidad aumentada. Elaboración propia

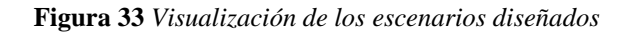

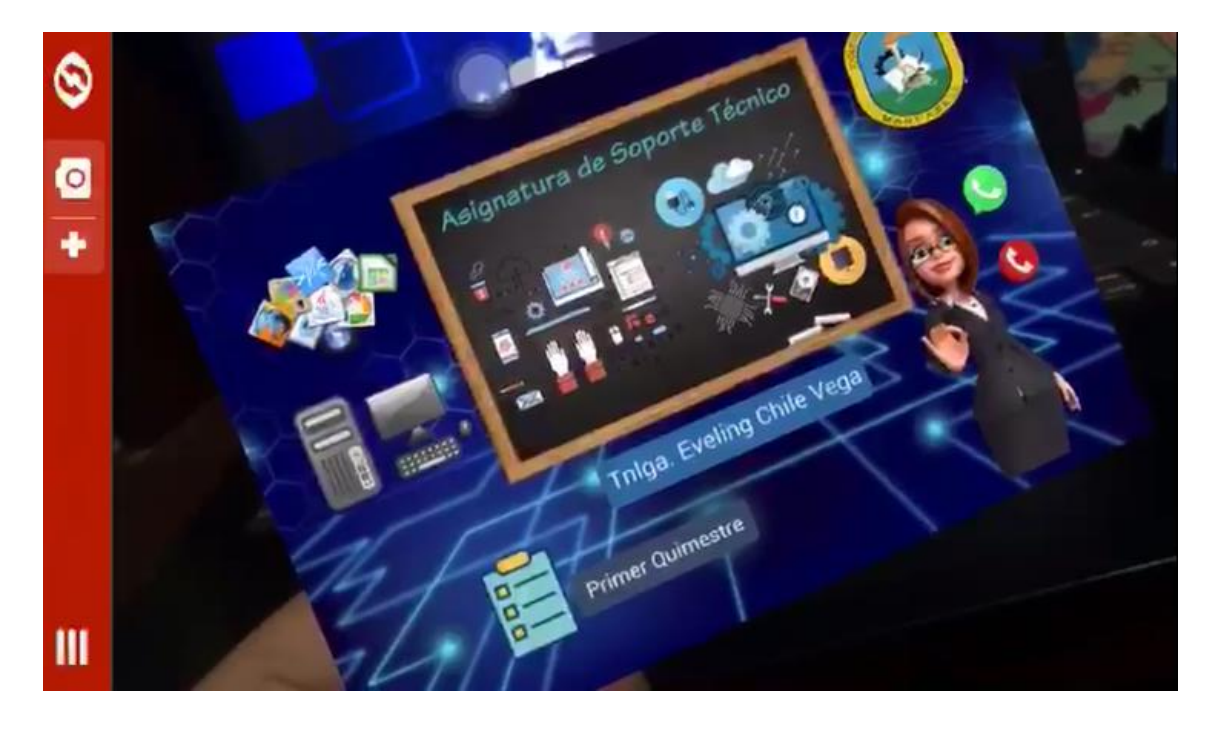

*Nota.* Se puede observar el escenario principal de la guía didáctica con realidad aumentada y sus botones para poder acceder al contenido educativo. Elaboración propia